# **OASIS OPEN**

# **SAM Threshold Sharing Schemes Version 1.0**

# **Committee Specification 03**

# **14 October 2021**

**This stage:**

<https://docs.oasis-open.org/sam/sam-tss/v1.0/cs03/sam-tss-v1.0-cs03.docx> (Authoritative) <https://docs.oasis-open.org/sam/sam-tss/v1.0/cs03/sam-tss-v1.0-cs03.html> <https://docs.oasis-open.org/sam/sam-tss/v1.0/cs03/sam-tss-v1.0-cs03.pdf>

**Previous stage:**

<https://docs.oasis-open.org/sam/sam-tss/v1.0/cs02/sam-tss-v1.0-cs02.docx> (Authoritative) <https://docs.oasis-open.org/sam/sam-tss/v1.0/cs02/sam-tss-v1.0-cs02.html> <https://docs.oasis-open.org/sam/sam-tss/v1.0/cs02/sam-tss-v1.0-cs02.pdf>

**Latest stage:**

<https://docs.oasis-open.org/sam/sam-tss/v1.0/sam-tss-v1.0.docx> (Authoritative) <https://docs.oasis-open.org/sam/sam-tss/v1.0/sam-tss-v1.0.html> <https://docs.oasis-open.org/sam/sam-tss/v1.0/sam-tss-v1.0.pdf>

**Technical Committee:**

[OASIS Security Algorithms and Methods \(SAM\) TC](https://www.oasis-open.org/committees/sam/)

**Chairs:** Tim Chevalier [\(Tim.Chevalier@netapp.com\)](mailto:Tim.Chevalier@netapp.com), [NetApp](http://www.netapp.com/) Tony Cox [\(tony.cox@cryptsoft.com\)](mailto:tony.cox@cryptsoft.com), [Cryptsoft Pty Ltd.](http://www.cryptsoft.com/)

**Editors:** Tim Chevalier [\(Tim.Chevalier@netapp.com\)](mailto:Tim.Chevalier@netapp.com), [NetApp](http://www.netapp.com/) Tim Hudson [\(tjh@cryptsoft.com\)](mailto:tjh@cryptsoft.com), [Cryptsoft Pty Ltd.](http://www.cryptsoft.com/)

#### **Abstract:**

This document is intended for developers and architects who wish to design systems and applications that utilize threshold sharing schemes in an interoperable manner.

#### **Status:**

This document was last revised or approved by the OASIS Security Algorithms and Methods (SAM) TC on the above date. The level of approval is also listed above. Check the "Latest stage" location noted above for possible later revisions of this document. Any other numbered Versions and other technical work produced by the Technical Committee (TC) are listed at [https://www.oasis](https://www.oasis-open.org/committees/tc_home.php?wg_abbrev=sam#technical)[open.org/committees/tc\\_home.php?wg\\_abbrev=sam#technical.](https://www.oasis-open.org/committees/tc_home.php?wg_abbrev=sam#technical)

TC members should send comments on this document to the TC's email list. Others should send comments to the TC's public comment list, after subscribing to it by following the instructions at the ["Send](https://www.oasis-open.org/committees/comments/index.php?wg_abbrev=sam)  [A Comment"](https://www.oasis-open.org/committees/comments/index.php?wg_abbrev=sam) button on the TC's web page at [https://www.oasis-open.org/committees/sam/.](https://www.oasis-open.org/committees/sam/)

This document is provided under the [Non-Assertion](https://www.oasis-open.org/policies-guidelines/ipr#Non-Assertion-Mode) Mode of the [OASIS IPR Policy,](https://www.oasis-open.org/policies-guidelines/ipr) the mode chosen when the Technical Committee was established. For information on whether any patents have been disclosed that may be essential to implementing this document, and any offers of patent licensing terms, please refer to the Intellectual Property Rights section of the TC's web page [\(https://www.oasis](https://www.oasis-open.org/committees/sam/ipr.php)[open.org/committees/sam/ipr.php\)](https://www.oasis-open.org/committees/sam/ipr.php).

Note that any machine-readable content [\(Computer Language Definitions\)](https://www.oasis-open.org/policies-guidelines/tc-process#wpComponentsCompLang) declared Normative for this Work Product is provided in separate plain text files. In the event of a discrepancy between any such plain text file and display content in the Work Product's prose narrative document(s), the content in the separate plain text file prevails.

#### **Key words:**

The key words "MUST", "MUST NOT", "REQUIRED", "SHALL", "SHALL NOT", "SHOULD", "SHOULD NOT", "RECOMMENDED", "NOT RECOMMENDED", "MAY", and "OPTIONAL" in this document are to be interpreted as described in BCP 14 [RFC2119] and [RFC8174] when, and only when, they appear in all capitals, as shown here.

#### **Citation format:**

When referencing this document, the following citation format should be used:

#### **[SAM-TSS-v1.0]**

*SAM Threshold Sharing Schemes Version 1.0*. Edited by Tim Chevalier and Tim Hudson. 14 October 2021. OASIS Committee Specification 03. [https://docs.oasis-open.org/sam/sam-tss/v1.0/cs03/sam-tss](https://docs.oasis-open.org/sam/sam-tss/v1.0/cs03/sam-tss-v1.0-cs03.html)[v1.0-cs03.html.](https://docs.oasis-open.org/sam/sam-tss/v1.0/cs03/sam-tss-v1.0-cs03.html) Latest stage: [https://docs.oasis-open.org/sam/sam-tss/v1.0/sam-tss-v1.0.html.](https://docs.oasis-open.org/sam/sam-tss/v1.0/sam-tss-v1.0.html)

#### **Notices:**

Copyright © OASIS Open 2021. All Rights Reserved.

Distributed under the terms of the OASIS IPR Policy, [\[https://www.oasis-open.org/policies-guidelines/ipr\]](https://www.oasis-open.org/policies-guidelines/ipr). For complete copyright information please see the Notices section in the Appendix.

# **Table of Contents**

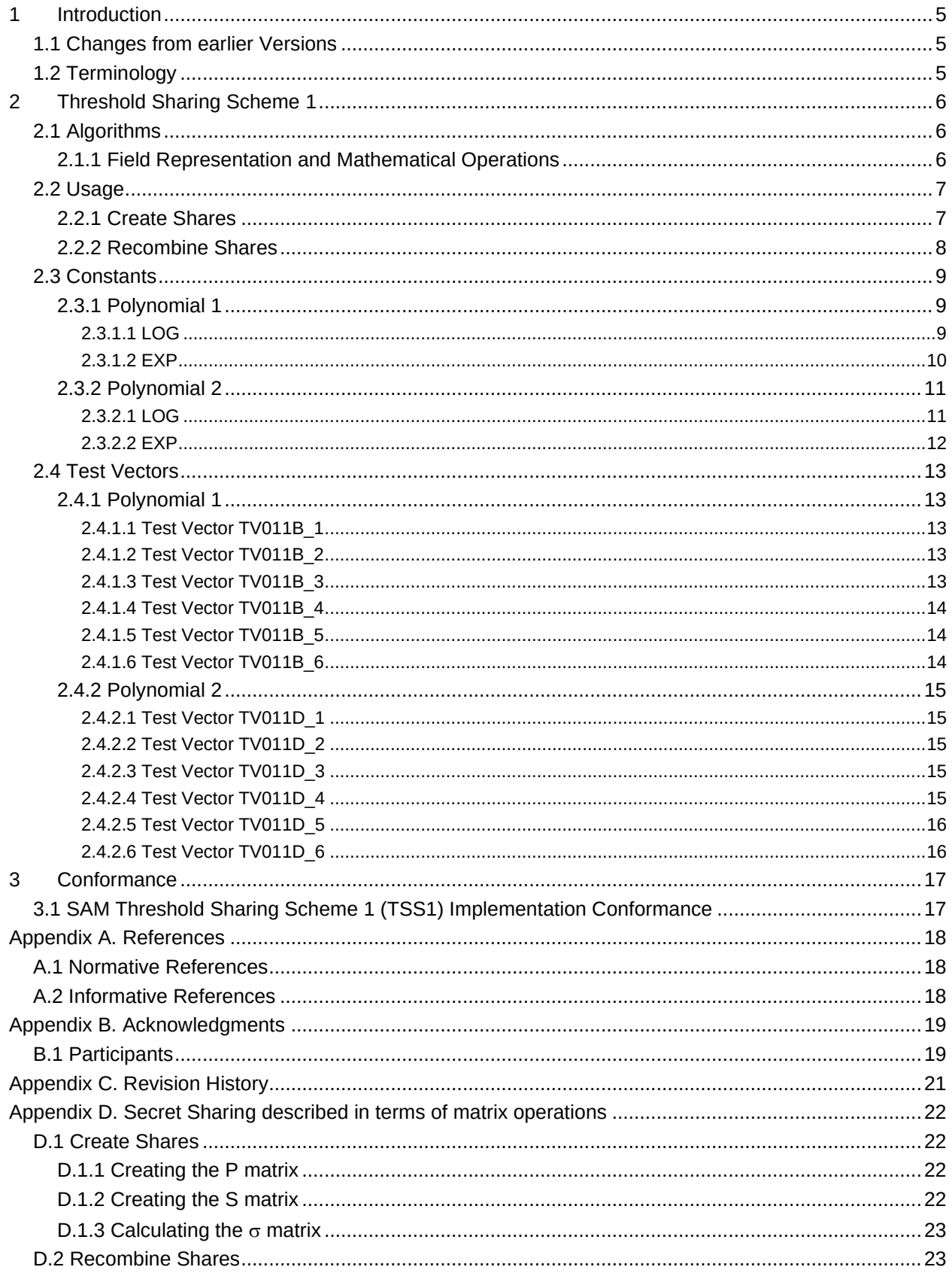

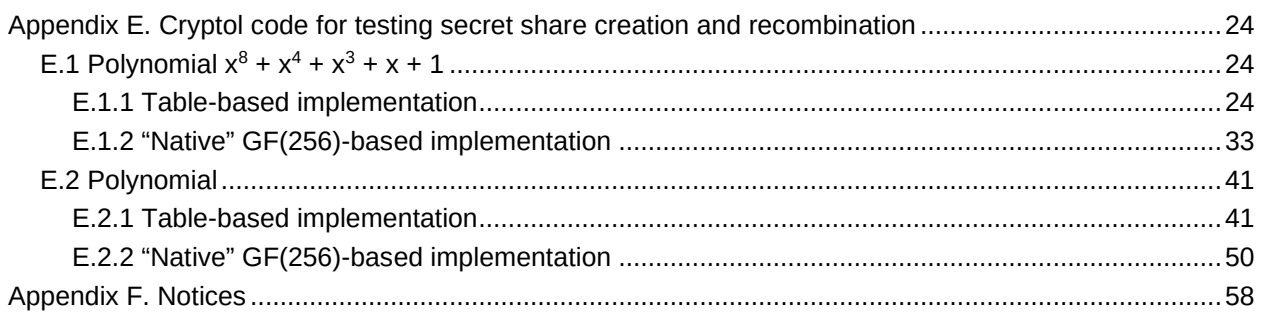

# <span id="page-4-0"></span>**1 Introduction**

[All text is normative unless otherwise labeled]

## <span id="page-4-1"></span>**1.1 Changes from earlier Versions**

N/A

## <span id="page-4-2"></span>**1.2 Terminology**

The key words "MUST", "MUST NOT", "REQUIRED", "SHALL", "SHALL NOT", "SHOULD", "SHOULD NOT", "RECOMMENDED", "MAY", and "OPTIONAL" in this document are to be interpreted as described in [RFC2119] and [RFC8174] when, and only when, they appear in all capitals, as shown here.

# <span id="page-5-0"></span>**2 Threshold Sharing Scheme 1**

## <span id="page-5-1"></span>**2.1 Algorithms**

Shamir's secret sharing algorithm **[SHAMIR79]** provides a mechanism to be able to:

[D]ivide data *D* into *n* pieces in such a way that *D* is easily reconstructable from any *k* pieces but even complete knowledge of *k-1* pieces reveals absolutely no information about *D*. This technique enables the construction of robust key management schemes for cryptographic systems that can function securely and reliably even when misfortunes destroy half the pieces and security breaches expose all but one of the remaining pieces.

Shamir's algorithm is a threshold secret sharing scheme. When applied to protection of cryptographic keys, the pieces are referred to as either key shares or key splits of the original key. The scheme may be referred to as either *k*-of-*n* or *m*-of-*n* where *k* or *m* refers to the minimum number of shares or splits (the threshold) required to reassemble the original key and *n* refers to the total number of shares or splits.

Shamir's scheme is based on polynomial interpolation. For interoperable systems the polynomial must be specified. The maximum number of shares or splits is determined by the specific polynomial.

In this specification, we select irreducible polynomials for interpolation over a finite field (Galois field) of the order  $2^8$  referred to as  $GF(2^8)$  or  $GF(256)$ .

Within the finite field, we select between one of two polynomials (using the notation from **[FIPS197])**:

- 1.  ${01}{1B}$  (283) which is  $x^8 + x^4 + x^3 + x + 1$
- 2.  ${01}$  {1D} (285) which is  $x^8 + x^4 + x^3 + x^2 + 1$

The first polynomial (denoted throughout the rest of this document as 011B) is used within AES. The second polynomial (denoted throughout the rest of this document as 011D) is used within the RSA BSAFE range of SDKs from RSA Security and is included to enable compatibility with the broadest range of applications.

#### <span id="page-5-2"></span>**2.1.1 Field Representation and Mathematical Operations**

For efficient implementation we define (for each polynomial) two tables—one table represents the exponentiation function (EXP), while the other table provides a representation of the logarithmic function (LOG). The exponentiation function is also referred to as the antilog function (ALOG). The *i*-th element of each table is denoted as EXP[*i*] and LOG[*i*] respectively.

All bytes in the threshold secret sharing algorithm are interpreted as finite field elements on which addition, subtraction, multiplication and division are defined as follows:

- 1. The addition operation (GF\_ADD) takes two elements X and Y and returns the bitwise exclusiveor of its operands. Note that GF\_ADD(0, X) returns X.
- 2. The subtraction operation (GF\_SUB) is identical to addition, because the field has characteristic two.
- 3. The multiplication operation (GF\_MUL) takes two elements X and Y as input and, if X or Y is zero, returns zero; otherwise, the operation returns the value EXP[(LOG[X]+LOG[Y]) modulo 255].
- 4. The division operation (GF\_DIV) takes a dividend X and a divisor Y and computes X divided by Y. If X is zero, the operation returns zero. If Y is zero, an error condition is returned; otherwise, the operation returns the value EXP[(255-LOG[X]-LOG[Y]) modulo 255].

The exponentiation operation of raising X to the power of *i,* denoted by X<sup>i</sup> , returns X multiplied by itself *i* times using GF\_MUL is defined as GF\_POW:

GF\_POW(X, i) = GF\_MUL(X, GF\_MUL(X, ... GF\_MUL(X, X)))

The sum operation GF\_SUM(X, *n*) takes *n* elements from the vector X (i.e. X[0], X[1], …, X[*n*-1]) and adds them together using GF\_ADD operation:

GF\_SUM(X, *n*) = GF\_ADD(X[0], GF\_ADD(X[1], GF\_ADD(X[2], … GF\_ADD(X[*n*-2], X[*n*-1])))).

Likewise, the product operation (GF\_PROD) takes *n* elements from X and multiplies them together using the GF\_MUL operation:

GF\_PROD(X, *n*) = GF\_MUL(X[0], GF\_MUL(X[1], (GF\_MUL(X[2], … GF\_MUL(X[*n*-2], X[*n*-1])))))

For the specific values for the EXP and LOG tables for a given polynomial, refer to the Constants section of this specification.

#### <span id="page-6-0"></span>**2.2 Usage**

#### <span id="page-6-1"></span>**2.2.1 Create Shares**

The secret shares will be created from a secret, with length *L* bytes, where L ranges from zero to 65,534  $(2^{16} – 2)$  bytes. A threshold number of shares, m, will be required in order to recombine the secret. The total number of shares is designated by *n*, with the constraint that  $m \le n \le 255$ .

Individual shares are calculated by applying a function *F* (X, S) (see Appendix D) to a byte X (the share ID) and an *m*-byte input vector S:

*F* (X, S) = GF\_SUM(Y[*i*]), where Y[*i*] = GF\_PROD(S[*i*], X i ) for *i* = 0, *m* – 1.

With input defined as:

- $\bullet$   $n =$  number of shares to be created.
- $\bullet$   $m$  = the threshold of shares required to be recombined to form the secret.
- *secret* = an *L*-byte vector containing the secret that will be split.
- *share\_id*[*i*] = a unique identifier (range 1 … 255) for share *i*, otherwise known as the share ID for share *i*.
- $R = a$  vector of random bytes of length  $(m 1) L$ .

And with output defined as:

*share*[ $i$ ] = a vector of shares ( $i = 0 ... n - 1$ ) with each share containing  $L + 1$  bytes (note: the first byte contains *share\_id*[*i*]).

The pseudo code algorithm for calculating the *n* shares is:

```
CheckErrors:
   if L < 0 or L > 65,534 then
     throw an error and exit
   endif
   if m < 1 or m > 255 then
    throw an error and exit
   endif
```

```
if n \le m or n > 255 then
     throw an error and exit
   endif
  for i = 0 to n - 1 do
     if share_id[i] not unique then
       throw an error and exit
     endif
     if share id[i] == 0 or share id[i] > 255 then
       throw an error and exit
     endif
   done
CalculateShares:
  for i = 0 to n - 1 do
    share[i][0] = share id[i] done
  counter = 0for i = 0 to L - 1 do
    for j = 1 to m - 1 do
      S[i][0] = secret[i] S[i][j] = R[counter]
       counter = counter + 1
     done
   done
  for i = 0 to n - 1 do
     for j = 0 to L - 1 do
      share[i][j + 1] = F(shares[i][0], S[j])
     done
   done
F(X, Sj):
 result = 0 for k = 0 to m - 1 do
    result = GF\_ADD(result, GF_MUL(S_j[k], GF\_POW(X, k))) done
   return result
```
#### <span id="page-7-0"></span>**2.2.2 Recombine Shares**

Recombining the shares requires *m* of the shares to be provided. If more than *m* shares are provided, a subset of *m* of the shares is selected. The method used for selecting which shares to use is arbitrary.

With the help of the function  $L_{(i)}(U)$ :

L(i)(U) = GF\_PROD(GF\_DIV(U[*j*], GF\_SUM(U[*j*], U[*i*])), *j*) for *j* = 0 … *m*, *j i*,

individual shares can be recombined into the secret by applying an interpolation function *I* (U, V) to an *m*byte vector U and an *m*-byte input vector V:

*I* (U, V) = GF SUM(X[*i*], *m*), where X[*i*] = GF PROD( $L_{(i)}(U)$ , V[*i*]) for *i* = 0, *m* – 1.

The function  $L_{(i)}(U)$  is defined as:

L(i)(U) = GF\_PROD(GF\_DIV(U[*j*], GF\_SUM(U[*j*], U[*i*])), *j*) for *j* = 0 … *m*, *j i*

With input defined as:

- $\bullet$   $m$  = the threshold of shares required to be recombined to form the secret.
- *share*  $[i]$  = a vector of shares  $(i = 0 ... m)$  with each share containing  $L + 1$  bytes (note: the first byte contains *share\_id*[*i*]).

And with output defined as:

• *secret* = an *L*-byte vector containing the original secret.

The pseudo code algorithm for recombining the *n* shares to produce the original secret is:

```
CheckErrors:
  set length0 = length(share[0])
  for i = 0 to m - 1 do
     if length(share[i]) not equal length0 then
       throw an error and exit
     endif
   done
RecombineShares:
  for i = 0 to m - 1 do
   U[i] = share[i][0]
   done
   secret = empty
  for i = 0 to (length0 - 1)
   do
    for j = 0 to m - 1 do
      V[j] = share[i][j + 1]
     done
     secret = secret concatenate I(U, V)
   done
```
## <span id="page-8-0"></span>**2.3 Constants**

The following EXP and LOG tables are used for each defined polynomial.

#### <span id="page-8-1"></span>**2.3.1 Polynomial 1**

For  ${01}$   ${1B}$   $(283)$  (i.e.,  $x^8 + x^4 + x^3 + x + 1$ ) the following tables apply. Note: tables are defined such that  $LOG[EXP[x]]$  and  $EXP[LOG[x]]$  return *x* for all  $0x00 < x \le 0x$ ff.

#### <span id="page-8-2"></span>**2.3.1.1 LOG**

0x00,0xff,0x19,0x01,0x32,0x02,0x1a,0xc6,

0x4b,0xc7,0x1b,0x68,0x33,0xee,0xdf,0x03, 0x64,0x04,0xe0,0x0e,0x34,0x8d,0x81,0xef, 0x4c,0x71,0x08,0xc8,0xf8,0x69,0x1c,0xc1, 0x7d,0xc2,0x1d,0xb5,0xf9,0xb9,0x27,0x6a, 0x4d,0xe4,0xa6,0x72,0x9a,0xc9,0x09,0x78, 0x65,0x2f,0x8a,0x05,0x21,0x0f,0xe1,0x24, 0x12,0xf0,0x82,0x45,0x35,0x93,0xda,0x8e, 0x96,0x8f,0xdb,0xbd,0x36,0xd0,0xce,0x94, 0x13,0x5c,0xd2,0xf1,0x40,0x46,0x83,0x38, 0x66,0xdd,0xfd,0x30,0xbf,0x06,0x8b,0x62, 0xb3,0x25,0xe2,0x98,0x22,0x88,0x91,0x10, 0x7e,0x6e,0x48,0xc3,0xa3,0xb6,0x1e,0x42, 0x3a,0x6b,0x28,0x54,0xfa,0x85,0x3d,0xba, 0x2b,0x79,0x0a,0x15,0x9b,0x9f,0x5e,0xca, 0x4e,0xd4,0xac,0xe5,0xf3,0x73,0xa7,0x57, 0xaf,0x58,0xa8,0x50,0xf4,0xea,0xd6,0x74, 0x4f,0xae,0xe9,0xd5,0xe7,0xe6,0xad,0xe8, 0x2c,0xd7,0x75,0x7a,0xeb,0x16,0x0b,0xf5, 0x59,0xcb,0x5f,0xb0,0x9c,0xa9,0x51,0xa0, 0x7f,0x0c,0xf6,0x6f,0x17,0xc4,0x49,0xec, 0xd8,0x43,0x1f,0x2d,0xa4,0x76,0x7b,0xb7, 0xcc,0xbb,0x3e,0x5a,0xfb,0x60,0xb1,0x86, 0x3b,0x52,0xa1,0x6c,0xaa,0x55,0x29,0x9d, 0x97,0xb2,0x87,0x90,0x61,0xbe,0xdc,0xfc, 0xbc,0x95,0xcf,0xcd,0x37,0x3f,0x5b,0xd1, 0x53,0x39,0x84,0x3c,0x41,0xa2,0x6d,0x47, 0x14,0x2a,0x9e,0x5d,0x56,0xf2,0xd3,0xab, 0x44,0x11,0x92,0xd9,0x23,0x20,0x2e,0x89, 0xb4,0x7c,0xb8,0x26,0x77,0x99,0xe3,0xa5, 0x67,0x4a,0xed,0xde,0xc5,0x31,0xfe,0x18, 0x0d,0x63,0x8c,0x80,0xc0,0xf7,0x70,0x07

#### <span id="page-9-0"></span>**2.3.1.2 EXP**

0x01,0x03,0x05,0x0f,0x11,0x33,0x55,0xff, 0x1a,0x2e,0x72,0x96,0xa1,0xf8,0x13,0x35, 0x5f,0xe1,0x38,0x48,0xd8,0x73,0x95,0xa4, 0xf7,0x02,0x06,0x0a,0x1e,0x22,0x66,0xaa, 0xe5,0x34,0x5c,0xe4,0x37,0x59,0xeb,0x26, 0x6a,0xbe,0xd9,0x70,0x90,0xab,0xe6,0x31, 0x53,0xf5,0x04,0x0c,0x14,0x3c,0x44,0xcc, 0x4f,0xd1,0x68,0xb8,0xd3,0x6e,0xb2,0xcd, 0x4c,0xd4,0x67,0xa9,0xe0,0x3b,0x4d,0xd7, 0x62,0xa6,0xf1,0x08,0x18,0x28,0x78,0x88,

```
0x83,0x9e,0xb9,0xd0,0x6b,0xbd,0xdc,0x7f,
0x81,0x98,0xb3,0xce,0x49,0xdb,0x76,0x9a,
0xb5,0xc4,0x57,0xf9,0x10,0x30,0x50,0xf0,
0x0b,0x1d,0x27,0x69,0xbb,0xd6,0x61,0xa3,
0xfe,0x19,0x2b,0x7d,0x87,0x92,0xad,0xec,
0x2f,0x71,0x93,0xae,0xe9,0x20,0x60,0xa0,
0xfb,0x16,0x3a,0x4e,0xd2,0x6d,0xb7,0xc2,
0x5d,0xe7,0x32,0x56,0xfa,0x15,0x3f,0x41,
0xc3,0x5e,0xe2,0x3d,0x47,0xc9,0x40,0xc0,
0x5b,0xed,0x2c,0x74,0x9c,0xbf,0xda,0x75,
0x9f,0xba,0xd5,0x64,0xac,0xef,0x2a,0x7e,
0x82,0x9d,0xbc,0xdf,0x7a,0x8e,0x89,0x80,
0x9b,0xb6,0xc1,0x58,0xe8,0x23,0x65,0xaf,
0xea,0x25,0x6f,0xb1,0xc8,0x43,0xc5,0x54,
0xfc,0x1f,0x21,0x63,0xa5,0xf4,0x07,0x09,
0x1b,0x2d,0x77,0x99,0xb0,0xcb,0x46,0xca,
0x45,0xcf,0x4a,0xde,0x79,0x8b,0x86,0x91,
0xa8,0xe3,0x3e,0x42,0xc6,0x51,0xf3,0x0e,
0x12,0x36,0x5a,0xee,0x29,0x7b,0x8d,0x8c,
0x8f,0x8a,0x85,0x94,0xa7,0xf2,0x0d,0x17,
0x39,0x4b,0xdd,0x7c,0x84,0x97,0xa2,0xfd,
0x1c,0x24,0x6c,0xb4,0xc7,0x52,0xf6,0x01
```
#### <span id="page-10-0"></span>**2.3.2 Polynomial 2**

For  $\{01\}$   $\{1D\}$  (285) (i.e.,  $x^8 + x^4 + x^3 + x^2 + 1$ ) the following tables apply. Note: tables are defined such that LOG[EXP[x]] and EXP[LOG[x]] return x for all 0x00  $x \le 0$ xff.

#### <span id="page-10-1"></span>**2.3.2.1 LOG**

```
0xff,0x00,0x01,0x19,0x02,0x32,0x1a,0xc6,
0x03,0xdf,0x33,0xee,0x1b,0x68,0xc7,0x4b,
0x04,0x64,0xe0,0x0e,0x34,0x8d,0xef,0x81,
0x1c,0xc1,0x69,0xf8,0xc8,0x08,0x4c,0x71,
0x05,0x8a,0x65,0x2f,0xe1,0x24,0x0f,0x21,
0x35,0x93,0x8e,0xda,0xf0,0x12,0x82,0x45,
0x1d,0xb5,0xc2,0x7d,0x6a,0x27,0xf9,0xb9,
0xc9,0x9a,0x09,0x78,0x4d,0xe4,0x72,0xa6,
0x06,0xbf,0x8b,0x62,0x66,0xdd,0x30,0xfd,
0xe2,0x98,0x25,0xb3,0x10,0x91,0x22,0x88,
0x36,0xd0,0x94,0xce,0x8f,0x96,0xdb,0xbd,
0xf1,0xd2,0x13,0x5c,0x83,0x38,0x46,0x40,
0x1e,0x42,0xb6,0xa3,0xc3,0x48,0x7e,0x6e,
0x6b,0x3a,0x28,0x54,0xfa,0x85,0xba,0x3d,
0xca,0x5e,0x9b,0x9f,0x0a,0x15,0x79,0x2b,
```
0x4e,0xd4,0xe5,0xac,0x73,0xf3,0xa7,0x57, 0x07,0x70,0xc0,0xf7,0x8c,0x80,0x63,0x0d, 0x67,0x4a,0xde,0xed,0x31,0xc5,0xfe,0x18, 0xe3,0xa5,0x99,0x77,0x26,0xb8,0xb4,0x7c, 0x11,0x44,0x92,0xd9,0x23,0x20,0x89,0x2e, 0x37,0x3f,0xd1,0x5b,0x95,0xbc,0xcf,0xcd, 0x90,0x87,0x97,0xb2,0xdc,0xfc,0xbe,0x61, 0xf2,0x56,0xd3,0xab,0x14,0x2a,0x5d,0x9e, 0x84,0x3c,0x39,0x53,0x47,0x6d,0x41,0xa2, 0x1f,0x2d,0x43,0xd8,0xb7,0x7b,0xa4,0x76, 0xc4,0x17,0x49,0xec,0x7f,0x0c,0x6f,0xf6, 0x6c,0xa1,0x3b,0x52,0x29,0x9d,0x55,0xaa, 0xfb,0x60,0x86,0xb1,0xbb,0xcc,0x3e,0x5a, 0xcb,0x59,0x5f,0xb0,0x9c,0xa9,0xa0,0x51, 0x0b,0xf5,0x16,0xeb,0x7a,0x75,0x2c,0xd7, 0x4f,0xae,0xd5,0xe9,0xe6,0xe7,0xad,0xe8, 0x74,0xd6,0xf4,0xea,0xa8,0x50,0x58,0xaf

#### <span id="page-11-0"></span>**2.3.2.2 EXP**

0x01,0x02,0x04,0x08,0x10,0x20,0x40,0x80, 0x1d,0x3a,0x74,0xe8,0xcd,0x87,0x13,0x26, 0x4c,0x98,0x2d,0x5a,0xb4,0x75,0xea,0xc9, 0x8f,0x03,0x06,0x0c,0x18,0x30,0x60,0xc0, 0x9d,0x27,0x4e,0x9c,0x25,0x4a,0x94,0x35, 0x6a,0xd4,0xb5,0x77,0xee,0xc1,0x9f,0x23, 0x46,0x8c,0x05,0x0a,0x14,0x28,0x50,0xa0, 0x5d,0xba,0x69,0xd2,0xb9,0x6f,0xde,0xa1, 0x5f,0xbe,0x61,0xc2,0x99,0x2f,0x5e,0xbc, 0x65,0xca,0x89,0x0f,0x1e,0x3c,0x78,0xf0, 0xfd,0xe7,0xd3,0xbb,0x6b,0xd6,0xb1,0x7f, 0xfe,0xe1,0xdf,0xa3,0x5b,0xb6,0x71,0xe2, 0xd9,0xaf,0x43,0x86,0x11,0x22,0x44,0x88, 0x0d,0x1a,0x34,0x68,0xd0,0xbd,0x67,0xce, 0x81,0x1f,0x3e,0x7c,0xf8,0xed,0xc7,0x93, 0x3b,0x76,0xec,0xc5,0x97,0x33,0x66,0xcc, 0x85,0x17,0x2e,0x5c,0xb8,0x6d,0xda,0xa9, 0x4f,0x9e,0x21,0x42,0x84,0x15,0x2a,0x54, 0xa8,0x4d,0x9a,0x29,0x52,0xa4,0x55,0xaa, 0x49,0x92,0x39,0x72,0xe4,0xd5,0xb7,0x73, 0xe6,0xd1,0xbf,0x63,0xc6,0x91,0x3f,0x7e, 0xfc,0xe5,0xd7,0xb3,0x7b,0xf6,0xf1,0xff, 0xe3,0xdb,0xab,0x4b,0x96,0x31,0x62,0xc4, 0x95,0x37,0x6e,0xdc,0xa5,0x57,0xae,0x41,

```
0x82,0x19,0x32,0x64,0xc8,0x8d,0x07,0x0e,
0x1c,0x38,0x70,0xe0,0xdd,0xa7,0x53,0xa6,
0x51,0xa2,0x59,0xb2,0x79,0xf2,0xf9,0xef,
0xc3,0x9b,0x2b,0x56,0xac,0x45,0x8a,0x09,
0x12,0x24,0x48,0x90,0x3d,0x7a,0xf4,0xf5,
0xf7,0xf3,0xfb,0xeb,0xcb,0x8b,0x0b,0x16,
0x2c,0x58,0xb0,0x7d,0xfa,0xe9,0xcf,0x83,
0x1b,0x36,0x6c,0xd8,0xad,0x47,0x8e,0x01
```
## <span id="page-12-0"></span>**2.4 Test Vectors**

The following test vectors are defined for each defined polynomial.

#### <span id="page-12-1"></span>**2.4.1 Polynomial 1**

For  ${01}$   ${1B}$   $(283)$  (i.e.,  $x^8 + x^4 + x^3 + x + 1$ ) the following tests apply.

Note: in the test vectors, the share splits are defined without the leading share ID. The share ID associated with a share are indicated separately.

#### <span id="page-12-2"></span>**2.4.1.1 Test Vector TV011B\_1**

```
secret=7465737400
m=2n=2random=A87B3491B58BE31DBA42
split1=DCIE47E5B5 (share ID = 0x01)
split2=3F931B4D71 (share ID = 0x02)
```
#### <span id="page-12-3"></span>**2.4.1.2 Test Vector TV011B\_2**

```
secret=53414D5443
m=2n=4random=395D396C87CE75528C6691C7C0BF233AE7C96F8B
split1=6A1C7438C4 (share ID = 0x01)
split2=21FB3F8C56 (share ID = 0x02)
split3=18A606E0D1 (share ID = 0x03)
split4=B72EAGFF69 (share ID = 0x04)
```
#### <span id="page-12-4"></span>**2.4.1.3 Test Vector TV011B\_3**

```
secret=53414D5443
m=3n=4random=273A1A28AB9979BC06377C48595FF88195C2FB50
split1=4E737F9172 (share ID = 0x01)
split2 = F5D5526093 (share ID = 0x02)
```

```
split3=E8E760A5A2 (share ID = 0x03)
split4=429F849E06 (share ID = 0x04)
```
#### <span id="page-13-0"></span>**2.4.1.4 Test Vector TV011B\_4**

```
secret=53414D5443
m=4n=4random=1A224C1EE9760A73A09D05774434672361D9ADF5
split1=27C094BB54 (share ID = 0x01)
split2=BB69F9F40E (share ID = 0x02)
split3=7EC7CD3250 (share ID = 0x03)
split4=ABAF81828D (share ID = 0x04)
```
#### <span id="page-13-1"></span>**2.4.1.5 Test Vector TV011B\_5**

```
secret=546573742044617461
```

```
m=2
```

```
n=9
```
random=7FB4E8581EB75DC9453FE7837DDC3036F50347B820B85C88059274BA279E5EF11DF69B 841F9A2636C7AA3613EED2B8C94F8C12A3C0D99603BFA9CB7B7CFDF81927B1E01B162ACF119BD E67FE7A6C9BDC7F

```
split1=2BD19B2C3EF33CBD24 (share ID = 0x01)
split2=AA16B8C41C31DBFDEB (share ID = 0x02)
split3=D5A2509C02868634AE (share ID = 0x03)
split4=B383FE0F58AE0E7D6E (share ID = 0x04)
split5=CC371657461953B42B (share ID = 0x05)
split6=4DF035BF64DBB4F4E4 (share ID = 0x06)
split7=3244DDE77A6CE93DA1 (share ID = 0x07)
split8=81B27282D08BBF667F (share ID = 0x08)
split9=FE069ADACE3CE2AF3A (share ID = 0x09)
```
#### <span id="page-13-2"></span>**2.4.1.6 Test Vector TV011B\_6**

```
secret=0102030405060708090A0B0C0D0E0F
m=3n=5random=EC96740540B3E1FC9A914F6E5F7CCA51DB723202C9B881004F66A28071974F36070E5A
77DA6F79355B5A3D9CB932DE31B247766B3F30E002FBFE9B415708F9811DE4C1011F13291AFF4
1<sub>D</sub>4split1=7B73F0190E272493A03A7A8D242CE9 (share ID = 0x01)
split2=ACFE7900583B52D877665415106787 (share ID = 0x02)
split3=D68F8A1D531A7143DE562594394561 (share ID = 0x03)
split4=3F99DDF4889BE16A29E2773E106863 (share ID = 0x04)
```
split5=45E82EE983BAC2F180D206BF394A85 (share ID = 0x05)

#### <span id="page-14-0"></span>**2.4.2 Polynomial 2**

For  $\{01\}$   $\{1D\}$   $(285)$  (i.e.,  $x^8 + x^4 + x^3 + x^2 + 1$ ) the following tests apply.

Note: in the test vectors, the share splits are defined without the leading share ID. The share ID associated with a share are indicated separately.

#### <span id="page-14-1"></span>**2.4.2.1 Test Vector TV011D\_1**

```
secret=7465737400
m=2n=2random=F3C23381F59F58B39A8B
split1=87A740F5F5 (share ID = 0x01)
split2=8FFC156BF7 (share ID = 0x02)
```
#### <span id="page-14-2"></span>**2.4.2.2 Test Vector TV011D\_2**

```
secret=53414D5443
m=2n=4random=207608930C013A33DD325324F583054DD8A0C03D
split1=733745C74F (share ID = 0x01)
split2=13AD5D6F5B (share ID = 0x02)
split3=33DB55FC57 (share ID = 0x03)
split4=D3846D2273 (share ID = 0x04)
```
#### <span id="page-14-3"></span>**2.4.2.3 Test Vector TV011D\_3**

```
secret=53414D5443
m=3n=4random=8C1592625C4AAF5341452253A3FBD2E791EFF389
split1=CAB15BA847 (share ID = 0x01)
split2=02EDC046C8 (share ID = 0x02)
split3=9B1DD6BACC (share ID = 0x03)
split4=145DF48B7E (share ID = 0x04)
```
#### <span id="page-14-4"></span>**2.4.2.4 Test Vector TV011D\_4**

```
secret=53414D5443
m=4n=4
```
random=72B0883C96B9CBB9CBB28266F379FA4B7501A26A split1=1952F40233 (share ID = 0x01)  $split2=79FA0E08C2$  (share ID =  $0x02$ ) split3=2458371794 (share ID = 0x03)  $split4=F445A9D607$  (share ID =  $0x04$ )

#### <span id="page-15-0"></span>**2.4.2.5 Test Vector TV011D\_5**

secret=546573742044617461

 $m=2$ 

 $n=9$ 

random=AFFD2B0BFA3433639CE8ECCEEA27F21AA5C1F562D2E090F2B7E7DFD62F0C48A82ADC79 876594E020D2499F6049A551D68ED675EF05557EC8FB0C87DFCE4673299A877269B8879F322DE 8F25A9A283C9DCE

```
split1=FB98587FDA705217FD (share ID = 0x01)
split2=17822562C92C07B244 (share ID = 0x02)
split3=B87F0E69331834D1D8 (share ID = 0x03)
split4=D2B6DF58EF94ADE52B (share ID = 0x04)
split5=7D4BF45315A09E86B7 (share ID = 0x05)
split6=9151894E06FCCB230E (share ID = 0x06)
split7=3EACA245FCC8F84092 (share ID = 0x07)
split8=45DE362CA3F9E44BF5 (share ID = 0x08)
split9=EA231D2759CDD72869 (share ID = 0x09)
```
#### <span id="page-15-1"></span>**2.4.2.6 Test Vector TV011D\_6**

secret=0102030405060708090A0B0C0D0E0F

 $m=3$ 

 $n=5$ 

random=024A89AC968C986577FEB024116B94F654DDDE209C3CC3E448884D31F8C8D8A8074C8B 900B062AF42C857A6D4EB2BAC11F33BB92C8A74A1FE20C2F550E902F405B43C0E8E22E4CA91B7 D55

```
split1=492719F98C927D6A80F4AB2BCD723F (share ID = 0x01)
split2=308738A034EB94C2F22BDE208750E5 (share ID = 0x02)
split3=78A2225DBD7FEEA07BD57E07472CD5 (share ID = 0x03)
split4=DD0E49409F86BDB9156FA6C15810D4 (share ID = 0x04)
split5=952B53BD1612C7DB9C9106E6986CE4 (share ID = 0x05)
```
## <span id="page-16-0"></span>**3 Conformance**

## <span id="page-16-1"></span>**3.1 SAM Threshold Sharing Scheme 1 (TSS1) Implementation Conformance**

An implementation is a conforming SAM TSS1 implementation if the implementation passes all applicable Test Cases in this document.

A SAM TSS1 implementation SHALL be a conforming SAM TSS1 implementation.

# <span id="page-17-0"></span>**Appendix A. References**

This appendix contains the normative and informative references that are used in this document. Normative references are specific (identified by date of publication and/or edition number or Version number) and Informative references are either specific or non-specific.

While any hyperlinks included in this appendix were valid at the time of publication, OASIS cannot guarantee their long-term validity.

## <span id="page-17-1"></span>**A.1 Normative References**

The following documents are referenced in such a way that some or all of their content constitutes requirements of this document.

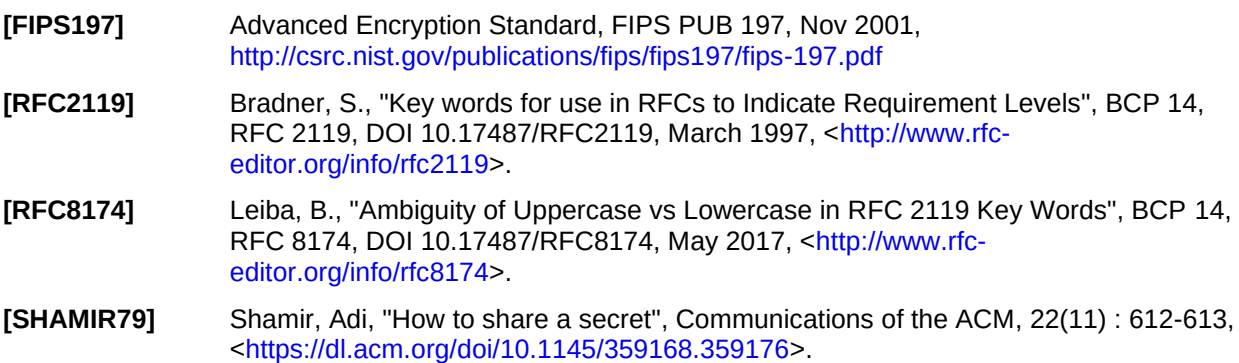

## <span id="page-17-2"></span>**A.2 Informative References**

The following referenced documents are not required for the application of this document but may assist the reader with regard to a particular subject area.

- **[Cryptol]** Galois, Inc., <https://www.cryptol.net>.
- **[RFC3552]** Rescorla, E. and B. Korver, "Guidelines for Writing RFC Text on Security Considerations", BCP 72, RFC 3552, DOI 10. 17487/RFC3552, July 2003, <https://www.rfc-editor.org/info/rfc3552>.

# <span id="page-18-0"></span>**Appendix B. Acknowledgments**

## <span id="page-18-1"></span>**B.1 Participants**

The following individuals were members of this Technical Committee during the creation of this document and their contributions are gratefully acknowledged:

[Participant Name, Affiliation | Individual Member]

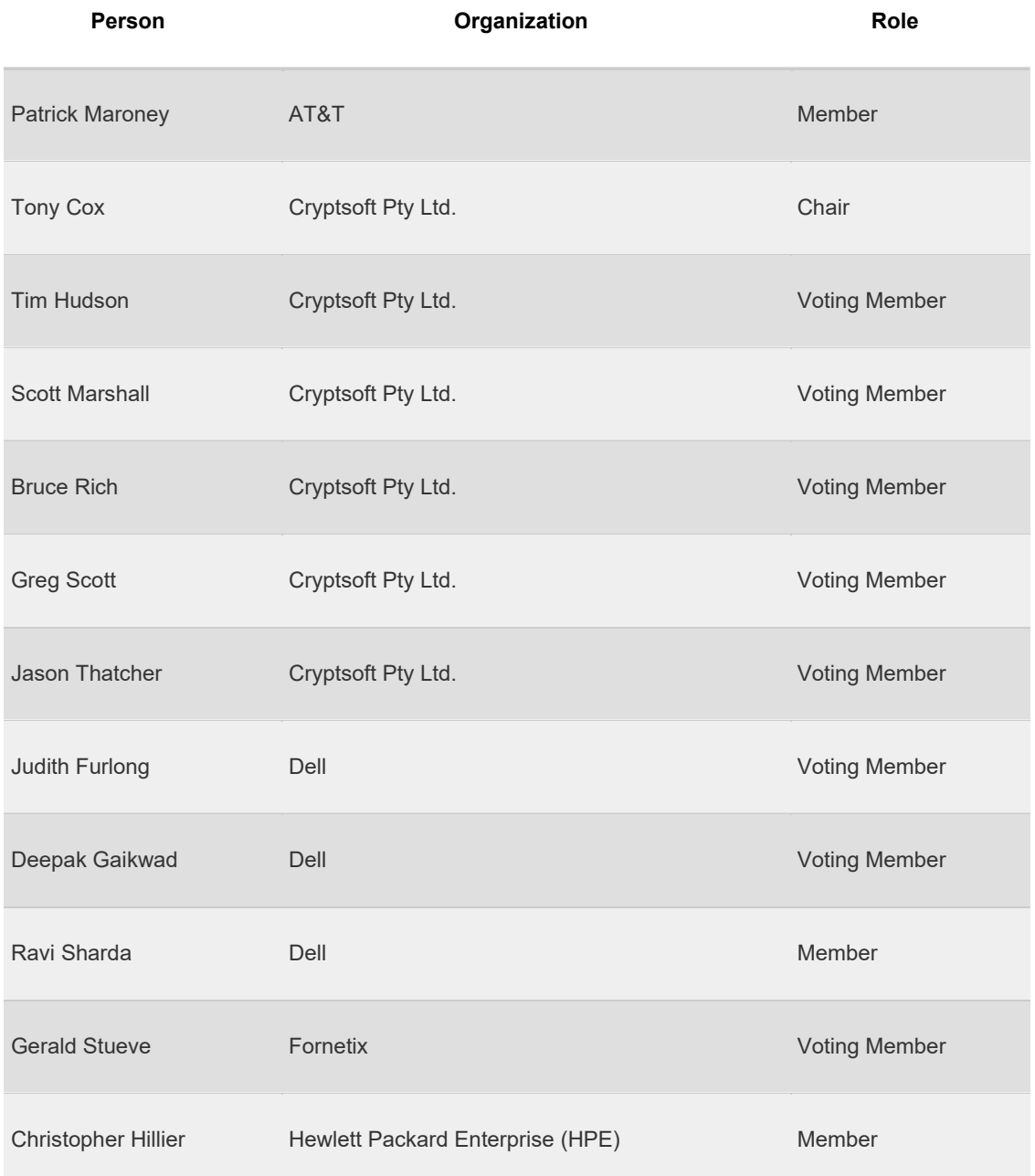

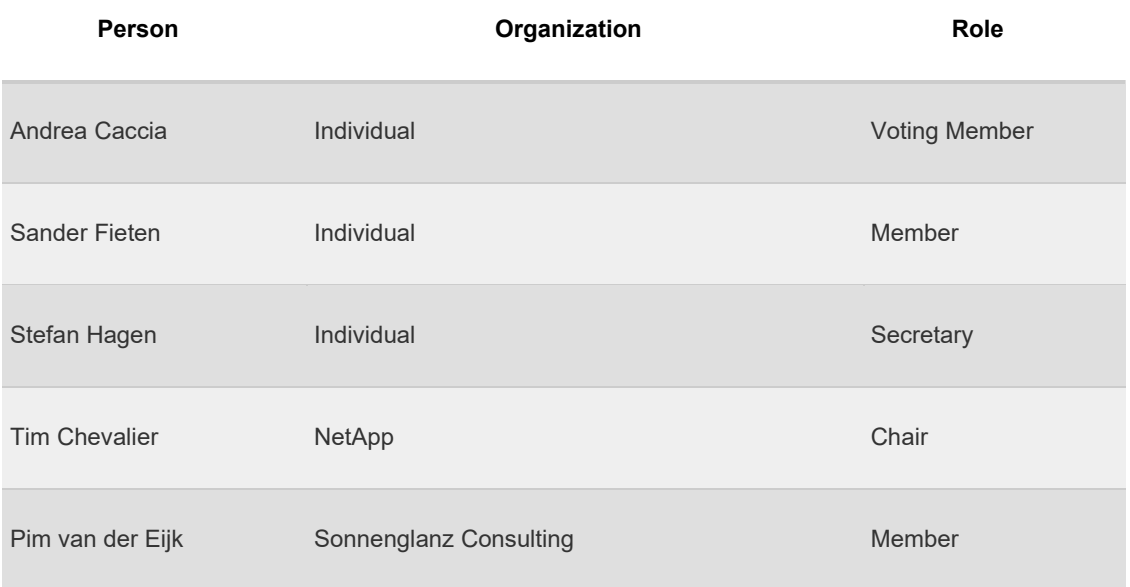

# <span id="page-20-0"></span>**Appendix C. Revision History**

Revisions made since the initial stage of this numbered Version of this document may be tracked here.

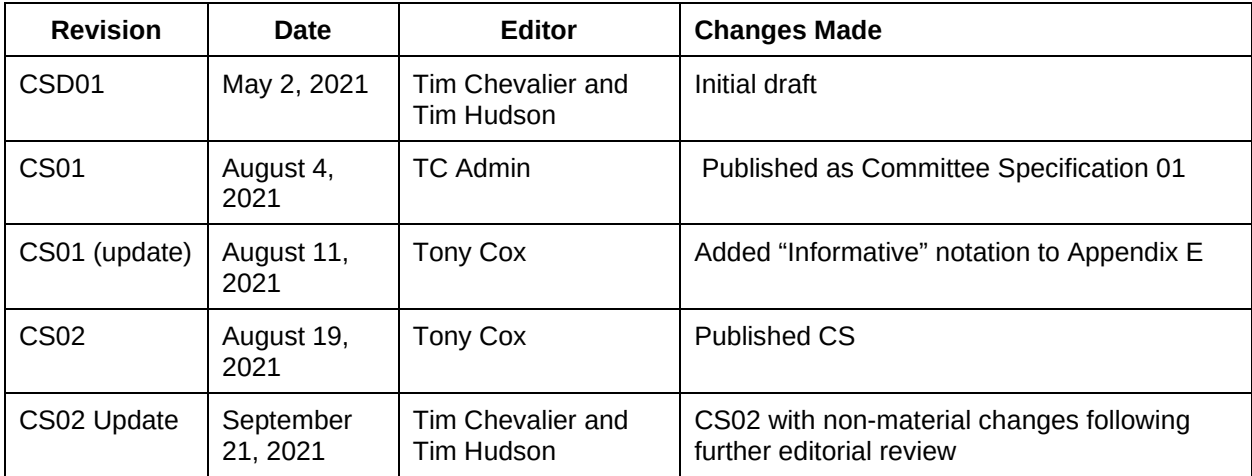

# <span id="page-21-0"></span>**Appendix D. Secret Sharing described in terms of matrix operations**

The secret share creation process and the secret share recombination process may be described as matrix operations over GF(256).

## <span id="page-21-1"></span>**D.1 Create Shares**

Given a secret, *s*, of length *L* bytes, share creation can be expressed as matrix multiplication over GF(256):

 $P S = \sigma$ 

where:

*P* is an *n x m* matrix,

S is an *m x L* matrix,

 $\sigma$  is an  $n \times L$  matrix containing the shares,

*n* = number of shares to be created, and

*m* = the threshold of shares required to be recombined to form the secret.

#### <span id="page-21-2"></span>**D.1.1 Creating the P matrix**

The *Pij* elements contained in the *n x m* matrix *P* are given by the following formula:

 $P_{ij}$  = GF POW(*i*, *j* – 1) for *i* = 1..*n* and *j* = 1..*m* 

Where GF\_POW(*i*, *j* - 1) is defined as the GF(256) element *i* raised to the power (*j* - 1). Thus, *P* contains the follow elements:

 $P_{i,1}$  = GF\_POW(*i*, 0x00) = 0x01 *Pi,2 =* GF\_POW(*i*, 0x01) = GF\_MUL(*i*, *Pi,1*) = EXP[LOG[*i*]] = *i*  $P_{i,3}$  = GF\_POW(*i*, 0x02) = GF\_MUL(*i*,  $P_{i,2}$ ) = EXP[(LOG[*i*] + LOG[ $P_{i,2}$ ]) % 255] *Pi,4 =* GF\_POW(*i*, 0x03) = GF\_MUL(*i*, *Pi,3*) = EXP[(LOG[*i*] + LOG[*Pi,3*]) % 255] *… Pi,m =* GF\_POW(*i*, *m* - 1) = GF\_MUL(*i*, *Pi,m-1*) = EXP[(LOG[*i*] + LOG[*Pi,m-1*]) % 255]

#### <span id="page-21-3"></span>**D.1.2 Creating the S matrix**

The *S* matrix (with dimensions *m* x *L*) is created from the secret, *s* (length *L*), and a random set of bytes *R* of length  $(m - 1)$  *L*. The elements of the matrix S are:

 $S_{1,j}$  = byte *s*[*j*] from secret *s* for  $j = 1, ..., L$ *S*<sub>*i,j*</sub> = byte *R*[*k*], where  $k = (i - 1) + (m - 1)(i - 1)$ , for  $i = 2, ..., m$  and  $j = 1, ..., L$ 

For example, with:

*s* = [ 53 41 4D 54 43]  $m = 4$ 

*n* = 4, and R = [1A 22 4C 1E E9 76 0A 73 A0 9D 05 77 44 34 67]

The (4 x 5) matrix *S* would be:

 53 41 4D 54 43 1A 1E 0A 9D 44 22 E9 73 05 34 4C 76 A0 77 67

#### <span id="page-22-0"></span>**D.1.3** Calculating the  $\sigma$  matrix

The  $\sigma$  matrix is calculated as the matrix product *PS*, with individual elements of  $\sigma$  calculated as the dot product over GF(128):

$$
\sigma_{i,j} = P_{i,1}S_{1,j} + P_{i,2}S_{2,j} + \dots + P_{n,m}S_{m,l}
$$
  
= GF\_SUM[ $P_{i,1}S_{1,j}$ ,  $P_{i,2}S_{2,j}$ , ...,  $P_{n,m}S_{m,l}$ ]  
= GF\_SUM[GF\_MUL( $P_{i,1}, S_{1,j}$ ), GF\_MUL( $P_{i,2}, 1S_{2,j}$ ), ..., GF\_MUL( $P_{n,m}, S_{m,l}$ )]

## <span id="page-22-1"></span>**D.2 Recombine Shares**

Given *m* share indices, where each share index,  $U_i$ , is unique and  $1 \le U_i \le 255$ , share recombination can be expressed as matrix multiplication over GF(256):

 $\angle$   $\sigma$  = s

where:

*L* is a 1 x *m* matrix,

 $\sigma$  is an  $m \times L$  matrix containing shares,

*m* = threshold number of shares to be recombined, and

s = the secret (of length *L*).

The  $\mathcal{L}_i$  elements contained in the 1 x *m* matrix  $\mathcal{L}$  are given by the following formula:

 $\mathcal{L}_{ij}$  = GF\_PROD(GF\_DIV(U<sub>j</sub>, GF\_SUM(U<sub>j</sub>, U<sub>i</sub>)) for  $j = 0...m - 1$ ,  $j \neq i$ 

# <span id="page-23-0"></span>**Appendix E. Cryptol code for testing secret share creation and recombination**

This appendix is non-normative (informative).

Cryptol **[Cryptol]** is a programming language used for cryptography that is developed and maintained by Galois, Inc.. This appendix contains Cryptol code for creating and recombining splits for both the polynomial and the polynomial. In addition, there are separate table-based and "native" GF(256)-based implementations.

## <span id="page-23-1"></span>**E.1** Polynomial  $x^8 + x^4 + x^3 + x + 1$

Cryptol code for creating splits, checking the splits, re-combining splits, and checking the recombinations appears in the following subsections.

## <span id="page-23-2"></span>**E.1.1 Table-based implementation**

```
module secret share 011B table where
type GF28 = [8]/* given an alpha^j, where alpha = mimimum primitive element (x + 1 = 3), return j */
LOG : [256][8]
LOC 0x00, 0xff, 0x19, 0x01, 0x32, 0x02, 0x1a, 0xc6,
     0x4b, 0xc7, 0x1b, 0x68, 0x33, 0xee, 0xdf, 0x03,
     0x64, 0x04, 0xe0, 0x0e, 0x34, 0x8d, 0x81, 0xef,
     0x4c, 0x71, 0x08, 0xc8, 0xf8, 0x69, 0x1c, 0xc1,
     0x7d, 0xc2, 0x1d, 0xb5, 0xf9, 0xb9, 0x27, 0x6a,
 0x4d, 0xe4, 0xa6, 0x72, 0x9a, 0xc9, 0x09, 0x78,
 0x65, 0x2f, 0x8a, 0x05, 0x21, 0x0f, 0xe1, 0x24,
     0x12, 0xf0, 0x82, 0x45, 0x35, 0x93, 0xda, 0x8e,
 0x96, 0x8f, 0xdb, 0xbd, 0x36, 0xd0, 0xce, 0x94,
 0x13, 0x5c, 0xd2, 0xf1, 0x40, 0x46, 0x83, 0x38,
     0x66, 0xdd, 0xfd, 0x30, 0xbf, 0x06, 0x8b, 0x62,
     0xb3, 0x25, 0xe2, 0x98, 0x22, 0x88, 0x91, 0x10,
     0x7e, 0x6e, 0x48, 0xc3, 0xa3, 0xb6, 0x1e, 0x42,
     0x3a, 0x6b, 0x28, 0x54, 0xfa, 0x85, 0x3d, 0xba,
     0x2b, 0x79, 0x0a, 0x15, 0x9b, 0x9f, 0x5e, 0xca,
     0x4e, 0xd4, 0xac, 0xe5, 0xf3, 0x73, 0xa7, 0x57,
     0xaf, 0x58, 0xa8, 0x50, 0xf4, 0xea, 0xd6, 0x74,
     0x4f, 0xae, 0xe9, 0xd5, 0xe7, 0xe6, 0xad, 0xe8,
 0x2c, 0xd7, 0x75, 0x7a, 0xeb, 0x16, 0x0b, 0xf5,
 0x59, 0xcb, 0x5f, 0xb0, 0x9c, 0xa9, 0x51, 0xa0,
 0x7f, 0x0c, 0xf6, 0x6f, 0x17, 0xc4, 0x49, 0xec,
     0xd8, 0x43, 0x1f, 0x2d, 0xa4, 0x76, 0x7b, 0xb7,
 0xcc, 0xbb, 0x3e, 0x5a, 0xfb, 0x60, 0xb1, 0x86,
 0x3b, 0x52, 0xa1, 0x6c, 0xaa, 0x55, 0x29, 0x9d,
     0x97, 0xb2, 0x87, 0x90, 0x61, 0xbe, 0xdc, 0xfc,
     0xbc, 0x95, 0xcf, 0xcd, 0x37, 0x3f, 0x5b, 0xd1,
 0x53, 0x39, 0x84, 0x3c, 0x41, 0xa2, 0x6d, 0x47,
 0x14, 0x2a, 0x9e, 0x5d, 0x56, 0xf2, 0xd3, 0xab,
     0x44, 0x11, 0x92, 0xd9, 0x23, 0x20, 0x2e, 0x89,
     0xb4, 0x7c, 0xb8, 0x26, 0x77, 0x99, 0xe3, 0xa5,
     0x67, 0x4a, 0xed, 0xde, 0xc5, 0x31, 0xfe, 0x18,
     0x0d, 0x63, 0x8c, 0x80, 0xc0, 0xf7, 0x70, 0x07
\begin{array}{c} \end{array}/* given a j, return alpha^j, where alpha = mimimum primitive element (x + 1 = 3) */
EXP : [256][8]
EXP = 0x01, 0x03, 0x05, 0x0f, 0x11, 0x33, 0x55, 0xff,
     0x1a, 0x2e, 0x72, 0x96, 0xa1, 0xf8, 0x13, 0x35,
     0x5f, 0xe1, 0x38, 0x48, 0xd8, 0x73, 0x95, 0xa4,
```

```
 0xf7, 0x02, 0x06, 0x0a, 0x1e, 0x22, 0x66, 0xaa,
 0xe5, 0x34, 0x5c, 0xe4, 0x37, 0x59, 0xeb, 0x26,
 0x6a, 0xbe, 0xd9, 0x70, 0x90, 0xab, 0xe6, 0x31,
     0x53, 0xf5, 0x04, 0x0c, 0x14, 0x3c, 0x44, 0xcc,
     0x4f, 0xd1, 0x68, 0xb8, 0xd3, 0x6e, 0xb2, 0xcd,
     0x4c, 0xd4, 0x67, 0xa9, 0xe0, 0x3b, 0x4d, 0xd7,
     0x62, 0xa6, 0xf1, 0x08, 0x18, 0x28, 0x78, 0x88,
     0x83, 0x9e, 0xb9, 0xd0, 0x6b, 0xbd, 0xdc, 0x7f,
 0x81, 0x98, 0xb3, 0xce, 0x49, 0xdb, 0x76, 0x9a,
 0xb5, 0xc4, 0x57, 0xf9, 0x10, 0x30, 0x50, 0xf0,
     0x0b, 0x1d, 0x27, 0x69, 0xbb, 0xd6, 0x61, 0xa3,
 0xfe, 0x19, 0x2b, 0x7d, 0x87, 0x92, 0xad, 0xec,
 0x2f, 0x71, 0x93, 0xae, 0xe9, 0x20, 0x60, 0xa0,
 0xfb, 0x16, 0x3a, 0x4e, 0xd2, 0x6d, 0xb7, 0xc2,
     0x5d, 0xe7, 0x32, 0x56, 0xfa, 0x15, 0x3f, 0x41,
 0xc3, 0x5e, 0xe2, 0x3d, 0x47, 0xc9, 0x40, 0xc0,
 0x5b, 0xed, 0x2c, 0x74, 0x9c, 0xbf, 0xda, 0x75,
     0x9f, 0xba, 0xd5, 0x64, 0xac, 0xef, 0x2a, 0x7e,
     0x82, 0x9d, 0xbc, 0xdf, 0x7a, 0x8e, 0x89, 0x80,
     0x9b, 0xb6, 0xc1, 0x58, 0xe8, 0x23, 0x65, 0xaf,
     0xea, 0x25, 0x6f, 0xb1, 0xc8, 0x43, 0xc5, 0x54,
     0xfc, 0x1f, 0x21, 0x63, 0xa5, 0xf4, 0x07, 0x09,
     0x1b, 0x2d, 0x77, 0x99, 0xb0, 0xcb, 0x46, 0xca,
     0x45, 0xcf, 0x4a, 0xde, 0x79, 0x8b, 0x86, 0x91,
     0xa8, 0xe3, 0x3e, 0x42, 0xc6, 0x51, 0xf3, 0x0e,
     0x12, 0x36, 0x5a, 0xee, 0x29, 0x7b, 0x8d, 0x8c,
 0x8f, 0x8a, 0x85, 0x94, 0xa7, 0xf2, 0x0d, 0x17,
 0x39, 0x4b, 0xdd, 0x7c, 0x84, 0x97, 0xa2, 0xfd,
     0x1c, 0x24, 0x6c, 0xb4, 0xc7, 0x52, 0xf6, 0x01
\mathbf{I}GF_ADD : (GF28, GF28) -> GF28
GF ADD (x, y) = x ^ yGF SUB : (GF28, GF28) -> GF28
GF SUB (x, y) = x ^ yGF MUL : (GF28, GF28) -> GF28
GF MUL (x, y) = zwhere z = if x == 0 then 0
               else if y == 0 then 0
                     else EXP @ ((toInteger (LOG @ x) + toInteger (LOG @ y)) % 255)
GF_POW : (GF28, [8]) -> GF28
GF POW (n, k) = pows ! 0
    where pows = [1] # [ if bit then GF_MUL (n, sq x)
                                   else sq x
                         |x| < - pows
                         | bit \leftarrow k
design to the control of the control of the control of the control of the control of the control of the control of
          sq x = GF MUL (x, x)GF_DIV : (GF28, GF28) -> GF28
GF DIV (x, y) = div xwhere div i = if x == 0 then 0
                  else EXP @ (((toInteger(LOG @ x)) - toInteger (LOG @ y)) % 255)
GF SUM : \{n\} (fin n) => [n]GF28 -> GF28
GF SUM ps = accum ! 0
  where \bar{a} accum = [zero] # [ GF_ADD(p, a) | p <- ps | a <- \bar{a} accum ]
GF_PROD : {n} (fin n) => [n]GF28 -> GF28
GF PROD ps = accum ! 0
  where accum = [1] # [ GF MUL(p, a) | p <- ps | a <- accum ]
GF DOT PROD : \{n\} (fin n) => ([n]GF28, [n]GF28) -> GF28
GF\_DOT\_PROD (xs, ys) = GF\_SUM [ GF\_MUL (x, y) | x <- xs
                                                  | y \leq ys
design to the control of the control of the control of the control of the control of the control of the control of
GF VEC MUL : \{n, m\} (fin n) => ([n]GF28, [m][n]GF28) -> [m]GF28
GF_VEC_MUL (v, ms) = [ GF_DOT_PROD(v, m) | m <- ms ]
```

```
GF MAT MUL : \{n, m, k\} (fin m) => ([n][m]GF28, [m][k]GF28) -> [n][k]GF28
GF MAT MUL (xss, yss) = [ GF VEC MUL(xs, yss') | xs \leq xss ]
         where yss' = transpose yss// Test test vectors for Polynomial 1 (x^{\wedge 8} + x^{\wedge 4} + x^{\wedge 3} + x + 1)/*
 * Test vector TV011B_1
 * secret = 74 65 73 \overline{7}4 00
 * random = A8 7B 34 91 B5
 *
 * 1 = 5* m = 2
 * n = 2
 *
 * split1 = DC 1E 47 E5 B5
 * split2 = 3F 93 1B 4D 71
 */
TV011B_TV1_P : [2][2]GF28
TVO11BTV1P[ GF POW(0x01, 0x00), GF POW(0x01, 0x01) ],
[ GF POW(0x02, 0x00), GF POW(0x02, 0x01) ]
\mathbf{I}TV011B_TV1_SR : [2][5]GF28
TV011B_TV1_SR = [
    \sqrt{0x74}, 0x65, 0x73, 0x74, 0x00 ],
      [ 0xA8, 0x7B, 0x34, 0x91, 0xB5 ]
\mathbf{I}TV011B_TV1_SPLITS : [2][5]GF28
TV011B_TV1SPLITS =[ \overline{0} \times DC, 0 \times 1E, 0 \times 47, 0 \times E5, 0 \times B5 ] [ 0x3F, 0x93, 0x1B, 0x4D, 0x71 ]
]
/* test split */
property TV011B_TV1_split_passes_test = [ GF_MAT_MUL(TV011B_TV1_P, TV011B_TV1_SR) ==
TV011B_TV1_SPLITS ] = - ~zero
TV011B_TV1_1_2_R : [1][2]GF28
TV011B TV1 1 2 R = [
    [ GF DIV(0x02, GF ADD(0x02, 0x01)), GF DIV(0x01, GF ADD(0x01, 0x02)) ]
\begin{array}{c} \end{array}TV011B_TV1_1_2_SPLITS : [2][5]GF28
TV011B<sup>-TV1</sub><sup>-1-2</sup>SPLITS =</sup>
    [ \overline{0} \times D \overline{C} , \overline{0} \times \overline{1}E, 0 \times 47, 0 \times E5, 0 \times B5 ] [ 0x3F, 0x93, 0x1B, 0x4D, 0x71 ]
\begin{array}{c} \end{array}TV011B_TV1_SECRET : [1][5]GF28
TV011B_TV1 SECRET =
      [ 0x74, 0x65, 0x73, 0x74, 0x00 ]
\begin{array}{c} \end{array}/* test recombine */
property TV011B_TV1_recombine_1_2_passes_test = [ GF_MAT_MUL(TV011B_TV1_1_2_R, 
TV011B TV1 1 2 \overline{SPLITS}) == TV011B TV1 SECRET ] == ~zero
/ \star* Test vector TV011B_2
 * secret = 53 41 4D \overline{5}4 43
 * random = 39 5D 39 6C 87
 *
 * 1 = 5* m = 2
 * n = 4
 *
```

```
* split1 = 6A 1C 74 38 C4
 * split2 = 21 FB 3F 8C 56
 * split3 = 18 A6 06 E0 D1
 * split4 = B7 2E A9 FF 69
 */
TV011B_TV2_P : [4][2]GF28
TV011B TV2 P =[ GF POW(0x01, 0x00), GF POW(0x01, 0x01) ],
[ GF POW(0x02, 0x00), GF POW(0x02, 0x01) ],
[ GF POW(0x03, 0x00), GF POW(0x03, 0x01) ],
     [ GF_POW(0x04, 0x00), GF_POW(0x04, 0x01) ]
]
TV011B_TV2_SR : [2][5]GF28
TV011B_TV2_SR = [
     [ 0x53, 0x41, 0x4D, 0x54, 0x43 ],
      [ 0x39, 0x5D, 0x39, 0x6C, 0x87 ]
]
TV011B_TV2_SPLITS : [4][5]GF28
TVO11B TV2 SPLITS =
     [ 0x6A, 0x1C, 0x74, 0x38, 0xC4 ],
      [ 0x21, 0xFB, 0x3F, 0x8C, 0x56 ],
     [ 0x18, 0xA6, 0x06, 0xE0, 0xD1 ],
     [ 0xB7, 0x2E, 0xA9, 0xFF, 0x69 ]
]
/* test split */
property TV011B_TV2_split_passes_test = [ GF_MAT_MUL(TV011B_TV2_P, TV011B_TV2_SR) == 
TV011B TV2 SPLITS ] = -zero
TV011B_TV2_1_2_R : [1][2]GF28
TV011B TV2 1 2 R = [
     [ GF DIV(0x02, GF ADD(0x01, 0x02)), GF DIV(0x01, GF ADD(0x01, 0x02)) ]
\mathbf{I}TV011B_TV2_1_4_R : [1][2]GF28
TV011BTV214R = [
    [ GF DIV(0x04, GF ADD(0x01, 0x04)), GF DIV(0x01, GF ADD(0x01, 0x04)) ]
\mathbf{I}TV011B_TV2_3_4_R : [1][2]GF28
TV011B TV2 3 4 R = [
    [ GF DIV(0x04, GF ADD(0x03, 0x04)), GF DIV(0x03, GF ADD(0x03, 0x04)) ]
\begin{array}{c} \end{array}TV011B_TV2_1_2_SPLITS : [2][5]GF28
TV011B<sup>-TV2</sup><sup>-1-2</sup>SPLITS =
    [\overline{0}x6A, \overline{0}x\overline{1}C, 0x74, 0x38, 0xC4], [ 0x21, 0xFB, 0x3F, 0x8C, 0x56 ]
\begin{array}{c} \end{array}TV011B_TV2_1_4_SPLITS : [2][5]GF28
TV011B_TV2_14_SPLITS =[\overline{0}x6A, \overline{0}x\overline{1}C, 0x74, 0x38, 0xC4], [ 0xB7, 0x2E, 0xA9, 0xFF, 0x69 ]
]
TV011B_TV2_3_4_SPLITS : [2][5]GF28
TV011B<sup>-TV2</sup>3<sup>-4-SPLITS =</sup>
     [\overline{0}x18, \overline{0}x\overline{A}6, 0x06, 0xE0, 0xD1],
      [ 0xB7, 0x2E, 0xA9, 0xFF, 0x69 ]
\begin{array}{c} \end{array}TV011B_TV2_SECRET : [1][5]GF28
TVO11BTV2SECRET =[0x53, 0x41, 0x4D, 0x54, 0x43]]
/* test recombines */
```

```
property TV011B_TV2_recombine_1_2_passes_test = [ GF_MAT_MUL(TV011B_TV2_1_2_R,
TV011B TV2 1 2 \overline{SPLITS}) == TV011B TV2 SECRET ] == ~zero
property TV011B TV2_recombine_1_4 passes_test = [ GF_MAT_MUL(TV011B_TV2_1_4_R,
TV011B_TV2_1_4_SPLITS) == TV011B_TV2_SECRET ] == ~zero
property TV011B_TV2_recombine_3_4_passes_test = [ GF_MAT_MUL(TV011B_TV2_3_4_R,
TV011B_TV2_3_4_SPLITS) == TV011B_TV2_SECRET ] == ~zero
/*
* Test vector TV011B_3
 * secret = 53 41 4D \overline{5}4 43
 * random = 27 3A 1A 28 AB 99 79 BC 06 37
 *
 * 1 = 5* m = 3
 * n = 4
 *
 * split1 = 4E 73 7F 91 72
 * split2 = F5 D5 52 60 93
 * split3 = E8 E7 60 A5 A2
 * split4 = 42 9F 84 9E 06
 */
TV011B_TV3_P : [4][3]GF28
TV011B TV3 P =[ GF POW(0x01, 0x00), GF POW(0x01, 0x01), GF POW(0x01, 0x02) ],
     [ GF_POW(0x02, 0x00), GF_POW(0x02, 0x01), GF_POW(0x02, 0x02) ],
 [ GF_POW(0x03, 0x00), GF_POW(0x03, 0x01), GF_POW(0x03, 0x02) ],
[ GF POW(0x04, 0x00), GF POW(0x04, 0x01), GF POW(0x04, 0x02) ]
]
TV011B_TV3_SR : [3][5]GF28
TV011B TV3 SR = [
    \sqrt{0x53}, 0x41, 0x4D, 0x54, 0x43 ],
     [ 0x27, 0x1A, 0xAB, 0x79, 0x06 ],
     [ 0x3A, 0x28, 0x99, 0xBC, 0x37 ]
\mathbf{I}TV011B_TV3_SPLITS : [4][5]GF28
TV011B TV3 SPLITS =\sqrt{0 \times 4E}, 0x73, 0x7F, 0x91, 0x72 ],
 [ 0xF5, 0xD5, 0x52, 0x60, 0x93 ],
 [ 0xE8, 0xE7, 0x60, 0xA5, 0xA2 ],
     [ 0x42, 0x9F, 0x84, 0x9E, 0x06 ]
]
/* test split */
property TV011B_TV3_split_passes_test = [ GF_MAT_MUL(TV011B_TV3_P, TV011B_TV3_SR) ==
TV011B TV3 SPLITS ] = -\times 2ero
TV011B_TV3_1_2_3_R : [1][3]GF28
TV011B TV3 1 2 3 R =
    [ GF_PROD[GF_DIV(0x02, GF_ADD(0x01, 0x02)), GF_DIV(0x03, GF_ADD(0x01, 0x03))],
      GF^-PROD[GF^-DIV(0x01, GF^-ADD(0x01, 0x02)), GF^-DIV(0x03, GF^-ADD(0x02, 0x03))],
      GF_PROD[GF_DIV(0x01, GF_ADD(0x01, 0x03)), GF_DIV(0x02, GF_ADD(0x02, 0x03))]
     ]
\mathbf{I}TV011B_TV3_1_2_4_R : [1][3]GF28
TV011B_TV3_1_2_4_R = [
     [ GF_PROD[GF_DIV(0x02, GF_ADD(0x01, 0x02)), GF_DIV(0x04, GF_ADD(0x01, 0x04))],
       GF_PROD[GF_DIV(0x01, GF_ADD(0x01, 0x02)), GF_DIV(0x04, GF_ADD(0x02, 0x04))],
       GF_PROD[GF_DIV(0x01, GF_ADD(0x01, 0x04)), GF_DIV(0x02, GF_ADD(0x02, 0x04))]
     ]
\begin{array}{c} \end{array}TV011B_TV3_1_3_4_R : [1][3]GF28
TV011BTV3134R = [
    [ GF_PROD[GF_DIV(0x03, GF_ADD(0x01, 0x03)), GF_DIV(0x04, GF_ADD(0x01, 0x04))],
GF_PROD[GF_DIV(0x01, GF_ADD(0x01, 0x03)), GF_DIV(0x04, GF_ADD(0x03, 0x04))],
GF_PROD[GF_DIV(0x01, GF_ADD(0x01, 0x04)), GF_DIV(0x03, GF_ADD(0x03, 0x04))]
     ]
]
```

```
TV011B_TV3_1_2_3_SPLITS : [3][5]GF28
TV011B_TV3_1_2_3_SPLITS = [
    [\overline{0}x4E, \overline{0}x\overline{7}3, 0x7F, 0x91, 0x72], [ 0xF5, 0xD5, 0x52, 0x60, 0x93 ],
     [ 0xE8, 0xE7, 0x60, 0xA5, 0xA2 ]
\mathbf{I}TV011B_TV3_1_2_4_SPLITS : [3][5]GF28
TV011B TV3 1 2 4 SPLITS
    [ 0x4E, 0x73, 0x7F, 0x91, 0x72],
      [ 0xF5, 0xD5, 0x52, 0x60, 0x93 ],
     [ 0x42, 0x9F, 0x84, 0x9E, 0x06 ]
\mathbf{I}TV011B_TV3_1_3_4_SPLITS : [3][5]GF28
TV011B_TV3_1_3_4_SPLITS = [
    [ \overline{0}x4E, \overline{0}x73, 0x7F, 0x91, 0x72 ],
      [ 0xE8, 0xE7, 0x60, 0xA5, 0xA2 ],
     [ 0x42, 0x9F, 0x84, 0x9E, 0x06 ]
\begin{array}{c} \end{array}TV011B_TV3_SECRET : [1][5]GF28
TV011B<sup>-TV3</sub>-SECRET =</sup>
    [0x53, 0x41, 0x4D, 0x54, 0x43]]
/* test recombines */
property TV011B_TV3_recombine_1_2_3_passes_test = [ GF_MAT_MUL(TV011B_TV3_1_2_3_R,
TV011B_TV3_1_2_3_SPLITS) == TV011B_TV3_SECRET ] == ~zero
property TV011B_TV3_recombine_1_2_4_passes_test = [ GF_MAT_MUL(TV011B_TV3_1_2_4_R,
TV011B TV3 1 2 4 SPLITS) == TV011B TV3 SECRET ] == ~zero
property TV011B_TV3_recombine_1_3_4_passes_test = [ GF_MAT_MUL(TV011B_TV3_1_3_4_R,
TV011B TV3 1 3 4 SPLITS) == TV011B TV3 SECRET ] == ~zero
/*
 * Test vector TV011B_4
 * secret = 53 41 4D \overline{5}4 43
 * random = 1A 22 4C 1E E9 76 0A 73 A0 9D 05 77 44 34 67
 *
 * 1 = 5* m = 4
 * n = 4
 *
 * split1 = 27 C0 94 BB 54* split2 = B9 69 F9 F4 0E
 * split3 = 7E C7 CD 32 50
 * split4 = AB AF 81 82 8D
 */
TV011B_TV4_P : [4][4]GF28
TV011B TV4 P =[ GF_POW(0x01, 0x00), GF_POW(0x01, 0x01), GF_POW(0x01, 0x02), GF_POW(0x01, 0x03) ],
      [ GF_POW(0x02, 0x00), GF_POW(0x02, 0x01), GF_POW(0x02, 0x02), GF_POW(0x02, 0x03) ],
[ GF POW(0x03, 0x00), GF POW(0x03, 0x01), GF POW(0x03, 0x02), GF POW(0x03, 0x03) ],
[ GF POW(0x04, 0x00), GF POW(0x04, 0x01), GF POW(0x04, 0x02), GF POW(0x04, 0x03) ]
\begin{array}{c} \end{array}TV011B_TV4_SR : [4][5]GF28
TVO11BTV4SR = [\sqrt{0x53}, 0x41, 0x4D, 0x54, 0x43 ],
      [ 0x1A, 0x1E, 0x0A, 0x9D, 0x44 ],
     [ 0x22, 0xE9, 0x73, 0x05, 0x34 ],
     [ 0x4C, 0x76, 0xA0, 0x77, 0x67 ]
]
TV011B_TV4_SPLITS : [4][5]GF28
TV011B TV4 SPLITS =[0x27, 0xC0, 0x94, 0xBB, 0x54], [ 0xB9, 0x69, 0xF9, 0xF4, 0x0E ],
      [ 0x7E, 0xC7, 0xCD, 0x32, 0x50 ],
     [ 0xAB, 0xAF, 0x81, 0x82, 0x8D ]
```
]

```
/* test split */
property TV011B_TV4_split_passes_test = [ GF_MAT_MUL(TV011B_TV4_P, TV011B_TV4_SR) ==
TV011B_TV4_SPLITS ] == ~zero
TV011B_TV4_1_2_3_4_R : [1][4]GF28
TV011B TV4 1 2 3 4 R =
     [ GF_PROD[GF_DIV(0x02, GF_ADD(0x01, 0x02)), GF_DIV(0x03, GF_ADD(0x01, 0x03)), 
GF DIV(0x04, GF ADD(0x01, 0x04))],
     GF_PROD[GF_DIV(0x01, GF_ADD(0x01, 0x02)), GF_DIV(0x03, GF_ADD(0x02, 0x03)),
GF_DIV(0x04, GF_ADD(0x02, 0x04))],
      GF_PROD[GF_DIV(0x01, GF_ADD(0x01, 0x03)), GF_DIV(0x02, GF_ADD(0x02, 0x03)),
GF DIV(0x04, GF ADD(0x03, 0x04))],
     GF_PROD[GF_DIV(0x01, GF_ADD(0x01, 0x04)), GF_DIV(0x02, GF_ADD(0x02, 0x04)),
GF DIV(0x03, GF ADD(0x03, 0x04))]
     ]
\mathbf{I}TV011B_TV4_1_2_3_4_SPLITS : [4][5]GF28
TV011BTV41^23^4SPLITS = [[ \overline{0x27, 0x00, 0x94, 0xBB, 0x54}], [ 0xB9, 0x69, 0xF9, 0xF4, 0x0E ],
     [ 0x7E, 0xC7, 0xCD, 0x32, 0x50 ],
     [ 0xAB, 0xAF, 0x81, 0x82, 0x8D ]
]
TV011B_TV4_SECRET : [1][5]GF28
TV011B<sup>-</sup>TV4<sup>-SECRET</sup> =
    [0x53, 0x41, 0x4D, 0x54, 0x43]\mathbf{I}/* test recombines */
property TV011B_TV4_recombine_1_2_3_4_passes_test = [ GF_MAT_MUL(TV011B_TV4_1_2_3_4_R,
TV011B_TV4_1_2_3_4_SPLITS) == TV011B_TV4_SECRET ] == ~zero
/*
* Test vector TV011B_5
 * secret = 54 65 73 74 20 44 61 74 61
 * random = 7F B4 E8 58 1E B7 5D C9 45
 *
 * 1 = 9* m = 2
 * n = 9
 *
 * split1 = 2B D1 9B 2C 3E F3 3C BD 24
 * split2 = AA 16 B8 C4 1C 31 DB FD EB
 * split3 = D5 A2 50 9C 02 86 86 34 AE
 * split4 = B3 83 FE 0F 58 AE 0E 7D 6E
 * split5 = CC 37 16 57 46 19 53 B4 2B
 * split6 = 4D F0 35 BF 64 DB B4 F4 E4
 * split7 = 32 44 DD E7 7A 6C E9 3D A1
 * split8 = 81 B2 72 82 D0 8B BF 66 7F
 * split9 = FE 06 9A DA CE 3C E2 AF 3A
 */
TV011B_TV5_P : [9][2]GF28
TV011B TV5 P = [ GF_POW(0x01, 0x00), GF_POW(0x01, 0x01) ],
     [ GF_POW(0x02, 0x00), GF_POW(0x02, 0x01) ],
    [GF\_POW(0x03, 0x00), GF\_POW(0x03, 0x01)],
[ GF POW(0x04, 0x00), GF POW(0x04, 0x01) ],
[ GF POW(0x05, 0x00), GF POW(0x05, 0x01) ],
     [ GF_POW(0x06, 0x00), GF_POW(0x06, 0x01) ],
      [ GF_POW(0x07, 0x00), GF_POW(0x07, 0x01) ],
     [ GF_POW(0x08, 0x00), GF_POW(0x08, 0x01) ],
    [GF^{-}POW(0x09, 0x00), GF^{-}POW(0x09, 0x01)]]
TV011B_TV5_SR : [2][9]GF28
TV011B TV5 SR = [ 0x54, 0x65, 0x73, 0x74, 0x20, 0x44, 0x61, 0x74, 0x61 ],
```

```
 [ 0x7F, 0xB4, 0xE8, 0x58, 0x1E, 0xB7, 0x5D, 0xC9, 0x45 ]
]
TV011B_TV5_SPLITS : [9][9]GF28
TV011B TV5 SPLITS =
     [\overline{0}x2B, 0xD1, 0x9B, 0x2C, 0x3E, 0xF3, 0x3C, 0xBD, 0x24], [ 0xAA, 0x16, 0xB8, 0xC4, 0x1C, 0x31, 0xDB, 0xFD, 0xEB ],
      [ 0xD5, 0xA2, 0x50, 0x9C, 0x02, 0x86, 0x86, 0x34, 0xAE ],
      [ 0xB3, 0x83, 0xFE, 0x0F, 0x58, 0xAE, 0x0E, 0x7D, 0x6E ],
      [ 0xCC, 0x37, 0x16, 0x57, 0x46, 0x19, 0x53, 0xB4, 0x2B ],
      [ 0x4D, 0xF0, 0x35, 0xBF, 0x64, 0xDB, 0xB4, 0xF4, 0xE4 ],
      [ 0x32, 0x44, 0xDD, 0xE7, 0x7A, 0x6C, 0xE9, 0x3D, 0xA1 ],
 [ 0x81, 0xB2, 0x72, 0x82, 0xD0, 0x8B, 0xBF, 0x66, 0x7F ],
 [ 0xFE, 0x06, 0x9A, 0xDA, 0xCE, 0x3C, 0xE2, 0xAF, 0x3A ]
\begin{array}{c} \end{array}/* test split */
property TV011B_TV5_split_passes_test = [ GF_MAT_MUL(TV011B_TV5_P, TV011B_TV5_SR) ==
TV011B TV5 SPLITS ] = -zero
TV011B_TV5_1_2_R : [1][2]GF28
TV011B TV5 1 2 R =[ GF_DIV(0x02, GF_ADD(0x01, 0x02)), GF DIV(0x01, GF ADD(0x01, 0x02)) ]
\mathbf{I}TV011B_TV5_8_9_R : [1][2]GF28
TV011B TV5 8 9 R =[ GF DIV(0x09, GF ADD(0x08, 0x09)), GF DIV(0x08, GF ADD(0x08, 0x09)) ]
\mathbf{I}TV011B_TV5_1_2_SPLITS : [2][9]GF28
TV011B_TV512 SPLITS = \frac{1}{2} [ 0x2B, 0xD1, 0x9B, 0x2C, 0x3E, 0xF3, 0x3C, 0xBD, 0x24 ],
     [ 0xAA, 0x16, 0xB8, 0xC4, 0x1C, 0x31, 0xDB, 0xFD, 0xEB ]
\, \,TV011B_TV5_8_9_SPLITS : [2][9]GF28
TV011B TV5 8 9 SPLITS =
    [\overline{0}x81, \overline{0}x\overline{B}2, 0x72, 0x82, 0xD0, 0x8B, 0xBF, 0x66, 0x7F], [ 0xFE, 0x06, 0x9A, 0xDA, 0xCE, 0x3C, 0xE2, 0xAF, 0x3A ]
\mathbf{I}TV011B_TV5_SECRET : [1][9]GF28
TVO11BTV5SECRET =
    [ \overline{0}x54, 0x65, 0x73, 0x74, 0x20, 0x44, 0x61, 0x74, 0x61 ]
\begin{array}{c} \end{array}/* test recombines */
property TV011B_TV5_recombine_1_2_passes_test = [ GF_MAT_MUL(TV011B_TV5_1_2_R, 
TV011B TV5 1 2 SPLITS) == TV011B TV5 SECRET ] == ~zero
property \overline{v}0\overline{1}1\overline{B} TV5 recombine 8\overline{9} passes test = [ GF_MAT_MUL(TV011B_TV5 8 9 R,
TV011B TV5 8 9 SPLITS) == TV011B TV5 SECRET ] == ~zero
/*
* Test vector TV011B_6
 * secret = 01 02 03 04 05 06 07 08 09 0A 0B 0C 0D 0E 0F
 * random = EC 96 74 05 40 B3 E1 FC 9A 91 4F 6E 5F 7C CA 51 DB 72 32 02 C9 B8 81 00 4F 
66 A2 80 71 97
 *
 * 1 = 15* m = 3
 * n = 5
 *
 * split1 = 7B 73 F0 19 0E 27 24 93 A0 3A 7A 8D 24 2C E9
 * split2 = AC FE 79 00 58 3B 52 D8 77 66 54 15 10 67 87
 * split3 = D6 8F 8A 1D 53 1A 71 43 DE 56 25 94 39 45 61
 * split4 = 3F 99 DD F4 88 9B E1 6A 29 E2 77 3E 10 68 63
 * split5 = 45 E8 2E E9 83 BA C2 F1 80 D2 06 BF 39 4A 85
 */
TV011B_TV6_P : [5][3]GF28
TV011B_TV6_P = [
```
 [ GF\_POW(0x01, 0x00), GF\_POW(0x01, 0x01), GF\_POW(0x01, 0x02) ], [ GF POW(0x02, 0x00), GF POW(0x02, 0x01), GF POW(0x02, 0x02) ], [ GF\_POW(0x03, 0x00), GF\_POW(0x03, 0x01), GF\_POW(0x03, 0x02) ], [ GF\_POW(0x04, 0x00), GF\_POW(0x04, 0x01), GF\_POW(0x04, 0x02) ], [ GF POW(0x05, 0x00), GF POW(0x05, 0x01), GF POW(0x05, 0x02) ] ] TV011B\_TV6\_SR : [3][15]GF28  $TV011B_TV6$ <sub>SR</sub> = [ 0x01, 0x02, 0x03, 0x04, 0x05, 0x06, 0x07, 0x08, 0x09, 0x0A, 0x0B, 0x0C, 0x0D, 0x0E, 0x0F ], [ 0xEC, 0x74, 0x40, 0xE1, 0x9A, 0x4F, 0x5F, 0xCA, 0xDB, 0x32, 0xC9, 0x81, 0x4F, 0xA2, 0x71 ], [ 0x96, 0x05, 0xB3, 0xFC, 0x91, 0x6E, 0x7C, 0x51, 0x72, 0x02, 0xB8, 0x00, 0x66, 0x80, 0x97 ] ] TV011B\_TV6\_SPLITS : [5][15]GF28 TV011B TV6 SPLITS = [ 0x7B, 0x73, 0xF0, 0x19, 0x0E, 0x27, 0x24, 0x93, 0xA0, 0x3A, 0x7A, 0x8D, 0x24, 0x2C, 0xE9 ], [ 0xAC, 0xFE, 0x79, 0x00, 0x58, 0x3B, 0x52, 0xD8, 0x77, 0x66, 0x54, 0x15, 0x10, 0x67, 0x87 ], [ 0xD6, 0x8F, 0x8A, 0x1D, 0x53, 0x1A, 0x71, 0x43, 0xDE, 0x56, 0x25, 0x94, 0x39, 0x45, 0x61 ], [ 0x3F, 0x99, 0xDD, 0xF4, 0x88, 0x9B, 0xE1, 0x6A, 0x29, 0xE2, 0x77, 0x3E, 0x10, 0x68, 0x63 ], [ 0x45, 0xE8, 0x2E, 0xE9, 0x83, 0xBA, 0xC2, 0xF1, 0x80, 0xD2, 0x06, 0xBF, 0x39, 0x4A, 0x85 ] ]  $\prime\star$  test split  $\star/$ property TV011B\_TV6\_split\_passes\_test = [ GF\_MAT\_MUL(TV011B\_TV6 P, TV011B\_TV6\_SR) == TV011B TV6 SPLITS  $] = -z$ ero TV011B\_TV6\_1\_2\_3\_R : [1][3]GF28 TV011B\_TV6\_1\_2\_3\_R = [ [ GF\_PROD[GF\_DIV(0x02, GF\_ADD(0x01, 0x02)), GF\_DIV(0x03, GF\_ADD(0x01, 0x03))],  $GF_PROD[GF_DIV(0x01, GF_ADD(0x01, 0x02)), GF_DIV(0x03, GF_ADD(0x02, 0x03))],$ GF\_PROD[GF\_DIV(0x01, GF\_ADD(0x01, 0x03)), GF\_DIV(0x02, GF\_ADD(0x02, 0x03))] ] ] TV011B\_TV6\_2\_3\_4\_R : [1][3]GF28 TV011B\_TV6\_2\_3\_4\_R = [  $[$  GF\_PROD[GF\_DIV(0x03, GF\_ADD(0x02, 0x03)), GF\_DIV(0x04, GF\_ADD(0x02, 0x04))], GF\_PROD[GF\_DIV(0x02, GF\_ADD(0x02, 0x03)), GF\_DIV(0x04, GF\_ADD(0x03, 0x04))], GF\_PROD[GF\_DIV(0x02, GF\_ADD(0x02, 0x04)), GF\_DIV(0x03, GF\_ADD(0x03, 0x04))] ] ] TV011B\_TV6\_1\_2\_3\_SPLITS : [3][15]GF28  $TV011B$   $TV6$   $1$   $2$   $3$  SPLITS = [ 0x7B, 0x73, 0xF0, 0x19, 0x0E, 0x27, 0x24, 0x93, 0xA0, 0x3A, 0x7A, 0x8D, 0x24, 0x2C, 0xE9 ], [ 0xAC, 0xFE, 0x79, 0x00, 0x58, 0x3B, 0x52, 0xD8, 0x77, 0x66, 0x54, 0x15, 0x10, 0x67, 0x87 ], [ 0xD6, 0x8F, 0x8A, 0x1D, 0x53, 0x1A, 0x71, 0x43, 0xDE, 0x56, 0x25, 0x94, 0x39, 0x45, 0x61 ]  $\mathbf{I}$ TV011B\_TV6\_2\_3\_4\_SPLITS : [3][15]GF28 TV011B\_TV6\_2\_3\_4\_SPLITS = [ [ 0xAC, 0xFE, 0x79, 0x00, 0x58, 0x3B, 0x52, 0xD8, 0x77, 0x66, 0x54, 0x15, 0x10, 0x67, 0x87 ], [ 0xD6, 0x8F, 0x8A, 0x1D, 0x53, 0x1A, 0x71, 0x43, 0xDE, 0x56, 0x25, 0x94, 0x39, 0x45, 0x61 ], [ 0x3F, 0x99, 0xDD, 0xF4, 0x88, 0x9B, 0xE1, 0x6A, 0x29, 0xE2, 0x77, 0x3E, 0x10, 0x68, 0x63 ]  $\begin{array}{c} \end{array}$ TV011B\_TV6\_SECRET : [1][15]GF28

```
TV011B_TV6_SECRET = [
    [ \overline{0}x01, 0x02, 0x03, 0x04, 0x05, 0x06, 0x07, 0x08, 0x09, 0x0A, 0x0B, 0x0C, 0x0D,0x0E, 0x0F ]
\begin{array}{c} \end{array}/* test recombines */
property TV011B_TV6_recombine_1_2_3_passes_test = [ GF_MAT_MUL(TV011B_TV6_1_2_3_R,
TV011B TV6 1 2 3 SPLITS) == TV011B TV6 SECRET ] == ~zero
property \overline{\text{TV011B}} \overline{\text{TV6}} recombine 2\overline{3}\overline{4} passes_test = [ GF_MAT_MUL(TV011B_TV6_2_3_4_R,
TV011B_TV6_2_3_4_SPLITS) == TV011B_TV6_SECRET ] == \simzero
```
#### <span id="page-32-0"></span>**E.1.2 "Native" GF(256)-based implementation**

```
module secret share 011B gf28 where
type GF28 = [8]irreducible = <| x^08 + x^04 + x^03 + x + 1 |GF ADD : (GF28, GF28) -> GF28
GF_ADD (x, y) = x^yGF SUB : (GF28, GF28) -> GF28
GF SUB (x, y) = x ^ yGF_MUL : (GF28, GF28) -> GF28
GF_MUL (x, y) = \text{pmod}(pmult x y) irreducible
GF POW : (GF28, [8]) -> GF28
GF^{-}POW (n, k) = pow k
  where sq \times = GF MUL (x, x)odd x = x \cdot 0pow i = if i == 0 then 1 else if odd i
                         then GF_MUL(n, sq (pow (i >> 1)))
                          else sq (pow (i \gg 1))GF_INV : GF28 -> GF28
GF INV x = GF POW (x, 254)GF_DIV : (GF28, GF28) -> GF28
GF DIV (x, y) = div xwhere inv yi = GF INV (yi)
          div i = if x == 0 then 0
                    else GF_MUL(x, inv y)
GF SUM : \{n\} (fin n) => [n]GF28 -> GF28
GF SUM ps = accum ! 0
 where \text{accum} = [\text{zero}] \# [\text{GF} \text{ADD}(p, a) | p \leftarrow ps | a \leftarrow \text{accum} ]GF PROD : \{n\} (fin n) => [n]GF28 -> GF28
GF PROD ps = accum ! 0
 where accum = [1] # [ GF MUL(p, a) | p <- ps | a <- accum ]
GF DOT PROD : \{n\} (fin n) => ([n]GF28, [n]GF28) -> GF28
GF DOT PROD (xs, ys) = GF SUM [ GF_MUL (x, y) | x <- xs
                                                     | y \leq ys
design to the control of the control of the control of the control of the control of the control of the control of
GF_VEC_MUL : \{n, m\} (fin n) => ([n]GF28, [m][n]GF28) -> [m]GF28
GF VEC MUL (v, ms) = [ GF DOT PROD(v, m) | m <- ms ]
GF_MAT_MUL : {n, m, k} (fin m) => ([n][m]GF28, [m][k]GF28) -> [n][k]GF28
GF MAT MUL (xss, yss) = [ GF VEC MUL(xs, yss') | xs <- xss ]
        where yss' = transpose <math>\frac{1}{s}</math>// Test test vectors for Polynomial 1 (x^{\wedge}\wedge 8 + x^{\wedge}\wedge 4 + x^{\wedge}\wedge 3 + x + 1)/*
```

```
* Test vector TV011B_1
 * secret = 74 65 73 \frac{1}{7}4 00
 * random = A8 7B 34 91 B5
 *
 * 1 = 5* m = 2
 * n = 2
 *
 * split1 = DC 1E 47 E5 B5
 * split2 = 3F 93 1B 4D 71
 */
TV011B_TV1_P : [2][2]GF28
TV011BTV1P [ GF_POW(0x01, 0x00), GF_POW(0x01, 0x01) ],
     [GF\_POW(0x02, 0x00), GF\_POW(0x02, 0x01)]\mathbf{I}TV011B_TV1_SR : [2][5]GF28
TV011B TV1 SR = [
    \sqrt{0x74}, 0x65, 0x73, 0x74, 0x00 ],
      [ 0xA8, 0x7B, 0x34, 0x91, 0xB5 ]
]
TV011B_TV1_SPLITS : [2][5]GF28
TV011B_TVI_SPLITS = [ 0xDC, 0x1E, 0x47, 0xE5, 0xB5 ],
 [ 0x3F, 0x93, 0x1B, 0x4D, 0x71 ]
\overline{1}/* test split */
property TV011B_TV1_split_passes_test = [ GF_MAT_MUL(TV011B_TV1_P, TV011B_TV1_SR) == 
TV011B TV1 SPLITS ] == \simzero
TV011B_TV1_1_2_R : [1][2]GF28
TV011B_TV1_1_2_R =
    [ GF DIV(0x02, GF ADD(0x02, 0x01)), GF DIV(0x01, GF ADD(0x01, 0x02)) ]
\begin{array}{c} \end{array}TV011B_TV1_1_2_SPLITS : [2][5]GF28
TV011B_TV1_1^1_2^2SPLITS =
     [ \overline{0} \times DC, \overline{0} \times \overline{1}E, 0 \times 47, 0 \times E5, 0 \times B5 ] [ 0x3F, 0x93, 0x1B, 0x4D, 0x71 ]
]
TV011B_TV1_SECRET : [1][5]GF28
TV011B TV1 SECRET =[0x74, 0x65, 0x73, 0x74, 0x00]]
/* test recombine */property TV011B_TV1_recombine_1_2_passes_test = [ GF_MAT_MUL(TV011B_TV1_1_2_R,
TV011B_TV1_1_2_SPLITS) == TV011B_TV1_SECRET ] == ~zero
/*
* Test vector TV011B_2
 * secret = 53 41 4D \overline{5}4 43
 * random = 39 5D 39 6C 87
 *
 * 1 = 5* m = 2
 * n = 4
 *
 * split1 = 6A 1C 74 38 C4
 * split2 = 21 FB 3F 8C 56
 * split3 = 18 A6 06 E0 D1
 * split4 = B7 2E A9 FF 69
 */
TV011B_TV2_P : [4][2]GF28
TV011B TV2 P = [ GF_POW(0x01, 0x00), GF_POW(0x01, 0x01) ],
```

```
 [ GF_POW(0x02, 0x00), GF_POW(0x02, 0x01) ],
[ GF POW(0x03, 0x00), GF POW(0x03, 0x01) ],
[ GF POW(0x04, 0x00), GF POW(0x04, 0x01) ]
\begin{array}{c} \end{array}TV011B_TV2_SR : [2][5]GF28
TV011B<sup>-</sup>TV2<sup>-</sup>SR = [
    [0x53, 0x41, 0x4D, 0x54, 0x43], [ 0x39, 0x5D, 0x39, 0x6C, 0x87 ]
\begin{array}{c} \end{array}TV011B_TV2_SPLITS : [4][5]GF28
TV011B TV2 SPLITS =[ \overline{0}x6A, 0x1C, 0x74, 0x38, 0xC4 ],
      [ 0x21, 0xFB, 0x3F, 0x8C, 0x56 ],
 [ 0x18, 0xA6, 0x06, 0xE0, 0xD1 ],
 [ 0xB7, 0x2E, 0xA9, 0xFF, 0x69 ]
]
/* test split */
property TV011B_TV2_split_passes_test = [ GF_MAT_MUL(TV011B_TV2_P, TV011B_TV2_SR) == 
TV011B TV2 SPLITS ] = -zero
TV011B_TV2_1_2_R : [1][2]GF28
TV011B TV2 1 2 R = [
     [ GF DIV(0x02, GF ADD(0x01, 0x02)), GF DIV(0x01, GF ADD(0x01, 0x02)) ]
\begin{array}{c} \end{array}TV011B_TV2_1_4_R : [1][2]GF28
TV011B TV2 1 4 R = [
    [ GF DIV(0x04, GF ADD(0x01, 0x04)), GF DIV(0x01, GF ADD(0x01, 0x04)) ]
\begin{array}{c} \end{array}TV011B_TV2_3_4_R : [1][2]GF28
TV011B_TV2_3_4_R = [
    [GF DIV(0x04, GF ADD(0x03, 0x04)), GF DIV(0x03, GF ADD(0x03, 0x04))]]
TV011B_TV2_1_2_SPLITS : [2][5]GF28
TV011B TV2 1 2 SPLITS =
      [ 0x6A, 0x1C, 0x74, 0x38, 0xC4 ],
      [ 0x21, 0xFB, 0x3F, 0x8C, 0x56 ]
\mathbf{I}TV011B_TV2_1_4_SPLITS : [2][5]GF28
TV011B_TV2^{-1}4^-SPLITS = [
    [ 0x6A, 0x1C, 0x74, 0x38, 0xC4 ] [ 0xB7, 0x2E, 0xA9, 0xFF, 0x69 ]
\begin{array}{c} \end{array}TV011B_TV2_3_4_SPLITS : [2][5]GF28
TV011B_TV2_3_4_SPLITS = [
    \sqrt{0 \times 18}, 0 \times \sqrt{0 \times 06}, 0xE0, 0xD1 ],
      [ 0xB7, 0x2E, 0xA9, 0xFF, 0x69 ]
]
TV011B_TV2_SECRET : [1][5]GF28
TV011B_TV2 SECRET =
    [0x53, 0x41, 0x4D, 0x54, 0x43]]
/* test recombines */
property TV011B_TV2_recombine_1_2_passes_test = [ GF_MAT_MUL(TV011B_TV2_1_2_R, 
TV011B TV2 1 2 SPLITS) == TV011B TV2 SECRET ] == ~zero
property TV011B_TV2_recombine_1_4_passes_test = [ GF_MAT_MUL(TV011B_TV2_1_4_R,
TV011B_TV2_1_4_SPLITS) == TV011B_TV2_SECRET ] == ~zero
property \overline{\text{rv011B}} TV2_recombine_3_4_passes_test = [ GF_MAT_MUL(TV011B_TV2_3_4_R,
TV011B TV2 3 4 SPLITS) == TV011B TV2 SECRET ] == ~zero
/*
 * Test vector TV011B_3
 * secret = 53 41 4D 54 43
```

```
* random = 27 3A 1A 28 AB 99 79 BC 06 37
 *
 * 1 = 5* m = 3
* n = 4
 *
 * split1 = 4E 73 7F 91 72
 * split2 = F5 D5 52 60 93
 * split3 = E8 E7 60 A5 A2
 * split4 = 42 9F 84 9E 06
 */
TV011B_TV3_P : [4][3]GF28
TV011B_TV3_P = [
     [ GF_POW(0x01, 0x00), GF_POW(0x01, 0x01), GF_POW(0x01, 0x02) ],
 [ GF_POW(0x02, 0x00), GF_POW(0x02, 0x01), GF_POW(0x02, 0x02) ],
[ GF POW(0x03, 0x00), GF POW(0x03, 0x01), GF POW(0x03, 0x02) ],
    [ GF_POW(0x04, 0x00), GF_POW(0x04, 0x01), GF_POW(0x04, 0x02) ]
]
TV011B_TV3_SR : [3][5]GF28
TV011B TV3 SR = [
    [ 0x53, 0x41, 0x4D, 0x54, 0x43],
     [ 0x27, 0x1A, 0xAB, 0x79, 0x06 ],
     [ 0x3A, 0x28, 0x99, 0xBC, 0x37 ]
]
TV011B_TV3_SPLITS : [4][5]GF28
TV011B<sup>-TV3</sup> SPLITS =
    [ 0x4E, 0x73, 0x7F, 0x91, 0x72],
     [ 0xF5, 0xD5, 0x52, 0x60, 0x93 ],
     [ 0xE8, 0xE7, 0x60, 0xA5, 0xA2 ],
     [ 0x42, 0x9F, 0x84, 0x9E, 0x06 ]
]
/* test split */
property TV011B_TV3_split_passes_test = [ GF_MAT_MUL(TV011B_TV3_P, TV011B_TV3_SR) ==
TV011B TV3 SPLITS ] = -zero
TV011B_TV3_1_2_3_R : [1][3]GF28
TV011BTV3123R =
    [ GF_PROD[GF_DIV(0x02, GF_ADD(0x01, 0x02)), GF_DIV(0x03, GF_ADD(0x01, 0x03))],
      GF^-PROD[GF^-DIV(0x01, GF^-ADD(0x01, 0x02)), GF^- DIV(0x03, GF^-ADD(0x02, 0x03))],
     GF PROD[GF DIV(0x01, GF ADD(0x01, 0x03)), GF DIV(0x02, GF ADD(0x02, 0x03))]
     ]
\begin{array}{c} \end{array}TV011B_TV3_1_2_4_R : [1][3]GF28
TV011B_TV3_1_2_4_R = [
    [ \overline{GF\_PROD} [\overline{GF\_DIV}(0x02, GF\_ADD(0x01, 0x02)), GF\_DIV(0x04, GF\_ADD(0x01, 0x04))],
GF_PROD[GF_DIV(0x01, GF_ADD(0x01, 0x02)), GF_DIV(0x04, GF_ADD(0x02, 0x04))],
GF_PROD[GF_DIV(0x01, GF_ADD(0x01, 0x04)), GF_DIV(0x02, GF_ADD(0x02, 0x04))]
     ]
]
TV011B_TV3_1_3_4_R : [1][3]GF28
TV011B TV3 1 3 4 R =
[ GF_PROD[GF_DIV(0x03, GF_ADD(0x01, 0x03)), GF_DIV(0x04, GF_ADD(0x01, 0x04))],
GF_PROD[GF_DIV(0x01, GF_ADD(0x01, 0x03)), GF_DIV(0x04, GF_ADD(0x03, 0x04))],
GF_PROD[GF_DIV(0x01, GF_ADD(0x01, 0x04)), GF_DIV(0x03, GF_ADD(0x03, 0x04))]
     ]
]
TV011B_TV3_1_2_3_SPLITS : [3][5]GF28
TV011BTV3_1_2_3 SPLITS =
    \sqrt{0 \times 4E}, \sqrt{0 \times 73}, 0x7F, 0x91, 0x72 ],
     [ 0xF5, 0xD5, 0x52, 0x60, 0x93 ],
     [ 0xE8, 0xE7, 0x60, 0xA5, 0xA2 ]
]
TV011B_TV3_1_2_4_SPLITS : [3][5]GF28
TV011B_TV3_1_2_4_SPLITS = [
```

```
 [ 0x4E, 0x73, 0x7F, 0x91, 0x72 ],
 [ 0xF5, 0xD5, 0x52, 0x60, 0x93 ],
 [ 0x42, 0x9F, 0x84, 0x9E, 0x06 ]
\begin{array}{c} \end{array}TV011B_TV3_1_3_4_SPLITS : [3][5]GF28
TV011B TV3 1 3 4 SPLITS =
    [0x4E, 0x73, 0x7F, 0x91, 0x72] [ 0xE8, 0xE7, 0x60, 0xA5, 0xA2 ],
    [ 0x42, 0x9F, 0x84, 0x9E, 0x06
\mathbf{I}TV011B_TV3_SECRET : [1][5]GF28
TV011B TV3 SECRET =
    [ 0x53, 0x41, 0x4D, 0x54, 0x43 ]]
/* test recombines */
property TV011B_TV3_recombine_1_2_3_passes_test = [ GF_MAT_MUL(TV011B_TV3_1_2_3_R,
TV011B_TV3_1_2_3_SPLITS) == TV011B_TV3_SECRET ] == ~zero
property \overline{\text{TV011B}} TV3_recombine_1_2_4_passes_test = [ GF_MAT_MUL(TV011B_TV3_1_2_4_R,
TV011B TV3 1 2 \overline{4} SPLITS) == TV011B TV3 SECRET ] == ~zero
property TV011B_TV3_recombine_1_3_4_passes_test = [ GF_MAT_MUL(TV011B_TV3_1_3_4_R,
TV011B TV3 1 3 4 SPLITS) == TV011B TV3 SECRET ] == ~zero
/*
* Test vector TV011B_4
 * secret = 53 41 4D \overline{5}4 43
 * random = 1A 22 4C 1E E9 76 0A 73 A0 9D 05 77 44 34 67
 *
 * 1 = 5* m = 4
 * n = 4
 *
 * split1 = 27 C0 94 BB 54
 * split2 = B9 69 F9 F4 OE
 * split3 = 7E C7 CD 32 50
 * split4 = AB AF 81 82 8D
 */
TV011B_TV4_P : [4][4]GF28
TVO11BTV4P[ GF POW(0x01, 0x00), GF POW(0x01, 0x01), GF POW(0x01, 0x02), GF POW(0x01, 0x03) ],
     [ GF_POW(0x02, 0x00), GF_POW(0x02, 0x01), GF_POW(0x02, 0x02), GF_POW(0x02, 0x03) ],
[ GF POW(0x03, 0x00), GF POW(0x03, 0x01), GF POW(0x03, 0x02), GF POW(0x03, 0x03) ],
[ GF POW(0x04, 0x00), GF POW(0x04, 0x01), GF POW(0x04, 0x02), GF POW(0x04, 0x03) ]
]
TV011B_TV4_SR : [4][5]GF28
TV011B TV4 SR = [
    \sqrt{0x53}, 0x41, 0x4D, 0x54, 0x43 ],
     [ 0x1A, 0x1E, 0x0A, 0x9D, 0x44 ],
     [ 0x22, 0xE9, 0x73, 0x05, 0x34 ],
     [ 0x4C, 0x76, 0xA0, 0x77, 0x67 ]
]
TV011B_TV4_SPLITS : [4][5]GF28
TV011B TV4 SPLITS = [ 0x27, 0xC0, 0x94, 0xBB, 0x54 ],
     [ 0xB9, 0x69, 0xF9, 0xF4, 0x0E ],
     [ 0x7E, 0xC7, 0xCD, 0x32, 0x50 ],
     [ 0xAB, 0xAF, 0x81, 0x82, 0x8D ]
\begin{array}{c} \end{array}/* test split */property TV011B_TV4_split_passes_test = [ GF_MAT_MUL(TV011B_TV4_P, TV011B_TV4_SR) ==
TV011B TV4 SPLITS ] == -zero
TV011B_TV4_1_2_3_4_R : [1][4]GF28
TV011B_TV4_1_2_3_4_R = [
    [ GF_PROD[GF_DIV(0x02, GF_ADD(0x01, 0x02)), GF_DIV(0x03, GF_ADD(0x01, 0x03)),
GF DIV(0x04, GF ADD(0x01, 0x04))],
```

```
GF_PROD[GF_DIV(0x01, GF_ADD(0x01, 0x02)), GF_DIV(0x03, GF_ADD(0x02, 0x03)),
GF_DIV(0x04, GF_ADD(0x02, 0x04))],
      GF_PROD[GF_DIV(0x01, GF_ADD(0x01, 0x03)), GF_DIV(0x02, GF_ADD(0x02, 0x03)), 
GF DIV(0x04, GF ADD(0x03, 0x04))],
     GF_PROD[GF_DIV(0x01, GF_ADD(0x01, 0x04)), GF_DIV(0x02, GF_ADD(0x02, 0x04)),
GF DIV(0x03, GF ADD(0x03, 0x04))]
     ]
]
TV011B_TV4_1_2_3_4_SPLITS : [4][5]GF28
TV011B TV4 1 2 3 4 SPLITS = [
    [0x27, 0x\overline{c}0, 0x94, 0xBB, 0x54], [ 0xB9, 0x69, 0xF9, 0xF4, 0x0E ],
     [ 0x7E, 0xC7, 0xCD, 0x32, 0x50 ],
     [ 0xAB, 0xAF, 0x81, 0x82, 0x8D ]
\begin{array}{c} \end{array}TV011B_TV4_SECRET : [1][5]GF28
TV011B TV4 SECRET =
    [ 0x53, 0x41, 0x4D, 0x54, 0x43]\begin{array}{c} \end{array}\prime\star test recombines ^{\star}/property TV011B_TV4_recombine_1_2_3_4_passes_test = [ GF_MAT_MUL(TV011B_TV4_1_2_3_4_R,
TV011B TV4 1 2 \overline{3} 4 \overline{SPLITS} == TV011B TV4 SECRET ] == ~zero
/ \star* Test vector TV011B_5
 * secret = 54 65 73 \overline{7}4 20 44 61 74 61
 * random = 7F B4 E8 58 1E B7 5D C9 45
 *
 * l = 9
 * m = 2
 * n = 9
 *
 * split1 = 2B D1 9B 2C 3E F3 3C BD 24
 * split2 = AA 16 B8 C4 1C 31 DB FD EB
 * split3 = D5 A2 50 9C 02 86 86 34 AE
 * split4 = B3 83 FE 0F 58 AE 0E 7D 6E
 * split5 = CC 37 16 57 46 19 53 B4 2B
 * split6 = 4D F0 35 BF 64 DB B4 F4 E4
 * split7 = 32 44 DD E7 7A 6C E9 3D A1
 * split8 = 81 B2 72 82 D0 8B BF 66 7F
 * split9 = FE 06 9A DA CE 3C E2 AF 3A
 */
TV011B_TV5_P : [9][2]GF28
TV011B TV5 P =[ GF_POW(0x01, 0x00), GF_POW(0x01, 0x01) ],
      [ GF_POW(0x02, 0x00), GF_POW(0x02, 0x01) ],
      [ GF_POW(0x03, 0x00), GF_POW(0x03, 0x01) ],
[ GF POW(0x04, 0x00), GF POW(0x04, 0x01) ],
[ GF POW(0x05, 0x00), GF POW(0x05, 0x01) ],
    [ GF POW(0x06, 0x00), GF POW(0x06, 0x01) ],
[ GF POW(0x07, 0x00), GF POW(0x07, 0x01) ],
[ GF POW(0x08, 0x00), GF POW(0x08, 0x01) ],
[ GF POW(0x09, 0x00), GF POW(0x09, 0x01) ]
]
TV011B_TV5_SR : [2][9]GF28
TV011B TV5 SR = [
    [\overline{0}x54, 0x65, 0x73, 0x74, 0x20, 0x44, 0x61, 0x74, 0x61], [ 0x7F, 0xB4, 0xE8, 0x58, 0x1E, 0xB7, 0x5D, 0xC9, 0x45 ]
\begin{array}{c} \end{array}TV011B_TV5_SPLITS : [9][9]GF28
TV011B TV5 SPLITS = [ 0x2B, 0xD1, 0x9B, 0x2C, 0x3E, 0xF3, 0x3C, 0xBD, 0x24 ],
      [ 0xAA, 0x16, 0xB8, 0xC4, 0x1C, 0x31, 0xDB, 0xFD, 0xEB ],
      [ 0xD5, 0xA2, 0x50, 0x9C, 0x02, 0x86, 0x86, 0x34, 0xAE ],
     [ 0xB3, 0x83, 0xFE, 0x0F, 0x58, 0xAE, 0x0E, 0x7D, 0x6E ],
     [ 0xCC, 0x37, 0x16, 0x57, 0x46, 0x19, 0x53, 0xB4, 0x2B ],
```

```
 [ 0x4D, 0xF0, 0x35, 0xBF, 0x64, 0xDB, 0xB4, 0xF4, 0xE4 ],
 [ 0x32, 0x44, 0xDD, 0xE7, 0x7A, 0x6C, 0xE9, 0x3D, 0xA1 ],
 [ 0x81, 0xB2, 0x72, 0x82, 0xD0, 0x8B, 0xBF, 0x66, 0x7F ],
     [ 0xFE, 0x06, 0x9A, 0xDA, 0xCE, 0x3C, 0xE2, 0xAF, 0x3A ]
]
/* test split */
property TV011B_TV5_split_passes_test = [ GF_MAT_MUL(TV011B_TV5_P, TV011B_TV5_SR) ==
TV011B TV5 SPLITS ] = - ~zero
TV011B_TV5_1_2_R : [1][2]GF28
TV011B TV5 1 2 R =
    [ GF DIV(0x02, GF ADD(0x01, 0x02)), GF DIV(0x01, GF ADD(0x01, 0x02)) ]
\mathbf{I}TV011B_TV5_8_9_R : [1][2]GF28
TVO11BTV589R =
    [ GF DIV(0x09, GF ADD(0x08, 0x09)), GF DIV(0x08, GF ADD(0x08, 0x09)) ]
\mathbf{I}TV011B_TV5_1_2_SPLITS : [2][9]GF28
TV011B TV5 1 2 SPLITS =
     [ 0x2B, 0xD1, 0x9B, 0x2C, 0x3E, 0xF3, 0x3C, 0xBD, 0x24 ],
     [ 0xAA, 0x16, 0xB8, 0xC4, 0x1C, 0x31, 0xDB, 0xFD, 0xEB ]
\mathbf{I}TV011B_TV5_8_9_SPLITS : [2][9]GF28
TV011B TV5 8 9 SPLITS =
    [ \overline{0} \times 81, \overline{0} \times \overline{B}2, 0x72, 0x82, 0xD0, 0x8B, 0xBF, 0x66, 0x7F ],
     [ 0xFE, 0x06, 0x9A, 0xDA, 0xCE, 0x3C, 0xE2, 0xAF, 0x3A ]
\mathbf{I}TV011B_TV5_SECRET : [1][9]GF28
TV011B TV5 SECRET =
    [ 0x54, 0x65, 0x73, 0x74, 0x20, 0x44, 0x61, 0x74, 0x61 ]\mathbf{I}/* test recombines */
property TV011B_TV5_recombine_1_2_passes_test = [ GF_MAT_MUL(TV011B_TV5_1_2_R,
TV011B_TV5_1_2_SPLITS) == TV011B_TV5_SECRET ] == ~zero
property TV011B_TV5_recombine_8_9_passes_test = [ GF_MAT_MUL(TV011B_TV5_8_9_R,
TV011B_TV5_8_9_SPLITS) == TV011B_TV5_SECRET ] == ~zero
/*
* Test vector TV011B_6
 * secret = 01 02 03 04 05 06 07 08 09 0A 0B 0C 0D 0E 0F
* random = EC 96 74 05 40 B3 E1 FC 9A 91 4F 6E 5F 7C CA 51 DB 72 32 02 C9 B8 81 00 4F 
66 A2 80 71 97
 *
 * 1 = 15* m = 3
 * n = 5
 *
 * split1 = 7B 73 F0 19 0E 27 24 93 A0 3A 7A 8D 24 2C E9
 * split2 = AC FE 79 00 58 3B 52 D8 77 66 54 15 10 67 87
 * split3 = D6 8F 8A 1D 53 1A 71 43 DE 56 25 94 39 45 61
 * split4 = 3F 99 DD F4 88 9B E1 6A 29 E2 77 3E 10 68 63
 * split5 = 45 E8 2E E9 83 BA C2 F1 80 D2 06 BF 39 4A 85
 */
TV011B_TV6_P : [5][3]GF28
TV011B TV6 P = [ GF_POW(0x01, 0x00), GF_POW(0x01, 0x01), GF_POW(0x01, 0x02) ],
      [ GF_POW(0x02, 0x00), GF_POW(0x02, 0x01), GF_POW(0x02, 0x02) ],
     [ GF_POW(0x03, 0x00), GF_POW(0x03, 0x01), GF_POW(0x03, 0x02) ],
     [ GF_POW(0x04, 0x00), GF_POW(0x04, 0x01), GF_POW(0x04, 0x02) ],
    [ GF_POW(0x05, 0x00), GF_POW(0x05, 0x01), GF_POW(0x05, 0x02) ]
]
TV011B_TV6_SR : [3][15]GF28
TV011B TV6 SR = [
```
 [ 0x01, 0x02, 0x03, 0x04, 0x05, 0x06, 0x07, 0x08, 0x09, 0x0A, 0x0B, 0x0C, 0x0D, 0x0E, 0x0F ], [ 0xEC, 0x74, 0x40, 0xE1, 0x9A, 0x4F, 0x5F, 0xCA, 0xDB, 0x32, 0xC9, 0x81, 0x4F, 0xA2, 0x71 ], [ 0x96, 0x05, 0xB3, 0xFC, 0x91, 0x6E, 0x7C, 0x51, 0x72, 0x02, 0xB8, 0x00, 0x66, 0x80, 0x97 ]  $\mathbf{I}$ TV011B\_TV6\_SPLITS : [5][15]GF28  $TVO11B$   $TV6$  SPLITS = [ 0x7B, 0x73, 0xF0, 0x19, 0x0E, 0x27, 0x24, 0x93, 0xA0, 0x3A, 0x7A, 0x8D, 0x24, 0x2C, 0xE9 ], [ 0xAC, 0xFE, 0x79, 0x00, 0x58, 0x3B, 0x52, 0xD8, 0x77, 0x66, 0x54, 0x15, 0x10, 0x67, 0x87 ], [ 0xD6, 0x8F, 0x8A, 0x1D, 0x53, 0x1A, 0x71, 0x43, 0xDE, 0x56, 0x25, 0x94, 0x39, 0x45, 0x61 ], [ 0x3F, 0x99, 0xDD, 0xF4, 0x88, 0x9B, 0xE1, 0x6A, 0x29, 0xE2, 0x77, 0x3E, 0x10, 0x68, 0x63 ], [ 0x45, 0xE8, 0x2E, 0xE9, 0x83, 0xBA, 0xC2, 0xF1, 0x80, 0xD2, 0x06, 0xBF, 0x39, 0x4A, 0x85 ]  $\begin{array}{c} \end{array}$ /\* test split \*/ property TV011B\_TV6\_split\_passes\_test = [ GF\_MAT\_MUL(TV011B\_TV6\_P, TV011B\_TV6\_SR) == TV011B TV6 SPLITS  $] = -z$ ero TV011B\_TV6\_1\_2\_3\_R : [1][3]GF28 TV011B\_TV6\_1\_2\_3\_R = [ [ GF\_PROD[GF\_DIV(0x02, GF\_ADD(0x01, 0x02)), GF\_DIV(0x03, GF\_ADD(0x01, 0x03))], GF\_PROD[GF\_DIV(0x01, GF\_ADD(0x01, 0x02)), GF\_DIV(0x03, GF\_ADD(0x02, 0x03))], GF\_PROD[GF\_DIV(0x01, GF\_ADD(0x01, 0x03)), GF\_DIV(0x02, GF\_ADD(0x02, 0x03))] ]  $\mathbf{I}$ TV011B\_TV6\_2\_3\_4\_R : [1][3]GF28  $TV011B$   $TV6$   $2$   $3$   $4$   $R$  = [ GF PROD[GF DIV(0x03, GF ADD(0x02, 0x03)), GF DIV(0x04, GF ADD(0x02, 0x04))], GF\_PROD[GF\_DIV(0x02, GF\_ADD(0x02, 0x03)), GF\_DIV(0x04, GF\_ADD(0x03, 0x04))],  $GF^-PROD[GF^-DIV(0x02, GF^-ADD(0x02, 0x04)), GF^-DIV(0x03, GF^-ADD(0x03, 0x04))]$  ] ] TV011B\_TV6\_1\_2\_3\_SPLITS : [3][15]GF28  $TV011B$   $TV6$   $1$   $2$   $3$   $SPLITS$  =  $[0 \times 7B, 0 \times 73, 0 \times F0, 0 \times 19, 0 \times 0E, 0 \times 27, 0 \times 24, 0 \times 93, 0 \times A0, 0 \times 3A, 0 \times 7A, 0 \times 8D, 0 \times 24,$ 0x2C, 0xE9 ], [ 0xAC, 0xFE, 0x79, 0x00, 0x58, 0x3B, 0x52, 0xD8, 0x77, 0x66, 0x54, 0x15, 0x10, 0x67, 0x87 ], [ 0xD6, 0x8F, 0x8A, 0x1D, 0x53, 0x1A, 0x71, 0x43, 0xDE, 0x56, 0x25, 0x94, 0x39, 0x45, 0x61 ] ] TV011B\_TV6\_2\_3\_4\_SPLITS : [3][15]GF28  $TV011B$   $TV6$   $2$   $3$   $4$   $SPLITS$  = [ 0xAC, 0xFE, 0x79, 0x00, 0x58, 0x3B, 0x52, 0xD8, 0x77, 0x66, 0x54, 0x15, 0x10, 0x67, 0x87 ], [ 0xD6, 0x8F, 0x8A, 0x1D, 0x53, 0x1A, 0x71, 0x43, 0xDE, 0x56, 0x25, 0x94, 0x39, 0x45, 0x61 ], [ 0x3F, 0x99, 0xDD, 0xF4, 0x88, 0x9B, 0xE1, 0x6A, 0x29, 0xE2, 0x77, 0x3E, 0x10, 0x68, 0x63 ]  $\begin{array}{c} \end{array}$ TV011B\_TV6\_SECRET : [1][15]GF28 TV011B TV6 SECRET = [ 0x01, 0x02, 0x03, 0x04, 0x05, 0x06, 0x07, 0x08, 0x09, 0x0A, 0x0B, 0x0C, 0x0D, 0x0E, 0x0F ] ] /\* test recombines \*/ property TV011B\_TV6\_recombine\_1\_2\_3\_passes\_test = [ GF\_MAT\_MUL(TV011B\_TV6\_1\_2\_3\_R, TV011B TV6 1 2 3 SPLITS) == TV011B TV6 SECRET ] == ~zero

```
property TV011B_TV6_recombine_2_3_4_passes_test = [ GF_MAT_MUL(TV011B_TV6_2_3_4_R,
TV011B TV6 2 3 4 SPLITS) == TV011B TV6 SECRET ] == ~zero
```
#### <span id="page-40-0"></span>**E.2 Polynomial**

Cryptol code for creating splits, checking the splits, re-combining splits, and checking the recombinations appears in the following subsections.

#### <span id="page-40-1"></span>**E.2.1 Table-based implementation**

```
module secret share 011D table where
type GF28 = [8]/* given an alpha^j, where alpha = mimimum primitive element (x = 2), return j */
LOG : [256][8]
LOG = 0xff, 0x00, 0x01, 0x19, 0x02, 0x32, 0x1a, 0xc6,
     0x03, 0xdf, 0x33, 0xee, 0x1b, 0x68, 0xc7, 0x4b,
     0x04, 0x64, 0xe0, 0x0e, 0x34, 0x8d, 0xef, 0x81,
 0x1c, 0xc1, 0x69, 0xf8, 0xc8, 0x08, 0x4c, 0x71,
 0x05, 0x8a, 0x65, 0x2f, 0xe1, 0x24, 0x0f, 0x21,
     0x35, 0x93, 0x8e, 0xda, 0xf0, 0x12, 0x82, 0x45,
     0x1d, 0xb5, 0xc2, 0x7d, 0x6a, 0x27, 0xf9, 0xb9,
 0xc9, 0x9a, 0x09, 0x78, 0x4d, 0xe4, 0x72, 0xa6,
 0x06, 0xbf, 0x8b, 0x62, 0x66, 0xdd, 0x30, 0xfd,
     0xe2, 0x98, 0x25, 0xb3, 0x10, 0x91, 0x22, 0x88,
 0x36, 0xd0, 0x94, 0xce, 0x8f, 0x96, 0xdb, 0xbd,
 0xf1, 0xd2, 0x13, 0x5c, 0x83, 0x38, 0x46, 0x40,
     0x1e, 0x42, 0xb6, 0xa3, 0xc3, 0x48, 0x7e, 0x6e,
 0x6b, 0x3a, 0x28, 0x54, 0xfa, 0x85, 0xba, 0x3d,
 0xca, 0x5e, 0x9b, 0x9f, 0x0a, 0x15, 0x79, 0x2b,
 0x4e, 0xd4, 0xe5, 0xac, 0x73, 0xf3, 0xa7, 0x57,
     0x07, 0x70, 0xc0, 0xf7, 0x8c, 0x80, 0x63, 0x0d,
 0x67, 0x4a, 0xde, 0xed, 0x31, 0xc5, 0xfe, 0x18,
 0xe3, 0xa5, 0x99, 0x77, 0x26, 0xb8, 0xb4, 0x7c,
     0x11, 0x44, 0x92, 0xd9, 0x23, 0x20, 0x89, 0x2e,
     0x37, 0x3f, 0xd1, 0x5b, 0x95, 0xbc, 0xcf, 0xcd,
 0x90, 0x87, 0x97, 0xb2, 0xdc, 0xfc, 0xbe, 0x61,
 0xf2, 0x56, 0xd3, 0xab, 0x14, 0x2a, 0x5d, 0x9e,
     0x84, 0x3c, 0x39, 0x53, 0x47, 0x6d, 0x41, 0xa2,
 0x1f, 0x2d, 0x43, 0xd8, 0xb7, 0x7b, 0xa4, 0x76,
 0xc4, 0x17, 0x49, 0xec, 0x7f, 0x0c, 0x6f, 0xf6,
     0x6c, 0xa1, 0x3b, 0x52, 0x29, 0x9d, 0x55, 0xaa,
     0xfb, 0x60, 0x86, 0xb1, 0xbb, 0xcc, 0x3e, 0x5a,
 0xcb, 0x59, 0x5f, 0xb0, 0x9c, 0xa9, 0xa0, 0x51,
 0x0b, 0xf5, 0x16, 0xeb, 0x7a, 0x75, 0x2c, 0xd7,
     0x4f, 0xae, 0xd5, 0xe9, 0xe6, 0xe7, 0xad, 0xe8,
     0x74, 0xd6, 0xf4, 0xea, 0xa8, 0x50, 0x58, 0xaf
\mathbf{I}/* given a j, return alpha^j, where alpha = mimimum primitive element (x = 2) */
EXP : [256][8]
EXP = 0x01, 0x02, 0x04, 0x08, 0x10, 0x20, 0x40, 0x80,
     0x1d, 0x3a, 0x74, 0xe8, 0xcd, 0x87, 0x13, 0x26,
     0x4c, 0x98, 0x2d, 0x5a, 0xb4, 0x75, 0xea, 0xc9,
     0x8f, 0x03, 0x06, 0x0c, 0x18, 0x30, 0x60, 0xc0,
     0x9d, 0x27, 0x4e, 0x9c, 0x25, 0x4a, 0x94, 0x35,
 0x6a, 0xd4, 0xb5, 0x77, 0xee, 0xc1, 0x9f, 0x23,
 0x46, 0x8c, 0x05, 0x0a, 0x14, 0x28, 0x50, 0xa0,
     0x5d, 0xba, 0x69, 0xd2, 0xb9, 0x6f, 0xde, 0xa1,
     0x5f, 0xbe, 0x61, 0xc2, 0x99, 0x2f, 0x5e, 0xbc,
     0x65, 0xca, 0x89, 0x0f, 0x1e, 0x3c, 0x78, 0xf0,
```

```
 0xfd, 0xe7, 0xd3, 0xbb, 0x6b, 0xd6, 0xb1, 0x7f,
 0xfe, 0xe1, 0xdf, 0xa3, 0x5b, 0xb6, 0x71, 0xe2,
 0xd9, 0xaf, 0x43, 0x86, 0x11, 0x22, 0x44, 0x88,
     0x0d, 0x1a, 0x34, 0x68, 0xd0, 0xbd, 0x67, 0xce,
 0x81, 0x1f, 0x3e, 0x7c, 0xf8, 0xed, 0xc7, 0x93,
 0x3b, 0x76, 0xec, 0xc5, 0x97, 0x33, 0x66, 0xcc,
     0x85, 0x17, 0x2e, 0x5c, 0xb8, 0x6d, 0xda, 0xa9,
     0x4f, 0x9e, 0x21, 0x42, 0x84, 0x15, 0x2a, 0x54,
 0xa8, 0x4d, 0x9a, 0x29, 0x52, 0xa4, 0x55, 0xaa,
 0x49, 0x92, 0x39, 0x72, 0xe4, 0xd5, 0xb7, 0x73,
     0xe6, 0xd1, 0xbf, 0x63, 0xc6, 0x91, 0x3f, 0x7e,
     0xfc, 0xe5, 0xd7, 0xb3, 0x7b, 0xf6, 0xf1, 0xff,
 0xe3, 0xdb, 0xab, 0x4b, 0x96, 0x31, 0x62, 0xc4,
 0x95, 0x37, 0x6e, 0xdc, 0xa5, 0x57, 0xae, 0x41,
     0x82, 0x19, 0x32, 0x64, 0xc8, 0x8d, 0x07, 0x0e,
 0x1c, 0x38, 0x70, 0xe0, 0xdd, 0xa7, 0x53, 0xa6,
 0x51, 0xa2, 0x59, 0xb2, 0x79, 0xf2, 0xf9, 0xef,
     0xc3, 0x9b, 0x2b, 0x56, 0xac, 0x45, 0x8a, 0x09,
     0x12, 0x24, 0x48, 0x90, 0x3d, 0x7a, 0xf4, 0xf5,
     0xf7, 0xf3, 0xfb, 0xeb, 0xcb, 0x8b, 0x0b, 0x16,
     0x2c, 0x58, 0xb0, 0x7d, 0xfa, 0xe9, 0xcf, 0x83,
     0x1b, 0x36, 0x6c, 0xd8, 0xad, 0x47, 0x8e, 0x01
\mathbf{I}GF_ADD : (GF28, GF28) -> GF28
GF_ADD (x, y) = x^yGF SUB : (GF28, GF28) -> GF28
GF SUB (x, y) = x^yGF MUL : (GF28, GF28) -> GF28
GF_MUL (x, y) = zwhere z = if x == 0 then 0else if y == 0 then 0
                     else EXP @ ((toInteger (LOG @ x) + toInteger (LOG @ y)) % 255)
GF POW : (GF28, [8]) -> GF28
GF<sup>-</sup>POW (n, k) = pows! 0where pows = [1] # [ if bit then GF_MUL (n, sq x)
                                  else sq x
                        | x < - pows
                        | bit \leq k
 ]
          sq x = GF MUL (x, x)GF DIV : (GF28, GF28) -> GF28
GF DIV (x, y) = div xwhere div i = if x == 0 then 0
                 else EXP @ (((toInteger(LOG @ x)) - toInteger (LOG @ y)) % 255)
GF SUM : \{n\} (fin n) => [n]GF28 -> GF28
GF SUM ps = accum ! 0
 where \bar{a} accum = [zero] # [ GF_ADD(p, a) | p <- ps | a <- \bar{a} accum ]
GF PROD : \{n\} (fin n) => [n]GF28 -> GF28
GF PROD ps = accum ! 0
 where \bar{a} accum = [1] # [ GF_MUL(p, a) | p <- ps | a <- \bar{a} accum ]
GF DOT PROD : {n} (fin n) => ([n]GF28, [n]GF28) -> GF28
GF\_DOT\_PROD (xs, ys) = GF\_SUM [ GF_MUL (x, y) | x <- xs
                                                 | v \leq vs
design to the control of the control of the control of the control of the control of the control of the control of
GF VEC MUL : \{n, m\} (fin n) => ([n]GF28, [m][n]GF28) -> [m]GF28
GF VEC MUL (v, ms) = [ GF DOT PROD(v, m) | m <- ms ]
GF_MAT_MUL : {n, m, k} (fin m) => ([n][m]GF28, [m][k]GF28) -> [n][k]GF28
GFMAT MUL (xss, yss) = [ GF VEC MUL(xs, yss') | xs <- xss ]
         where yss' = transpose yss
// Test test vectors for Polynomial 2 (x^{\wedge 8} + x^{\wedge 4} + x^{\wedge 3} + x^{\wedge 2} + 1)
```

```
/*
 * Test vector TV011D_1
 * secret = 74 65 73 \frac{7}{4} 00
 * random = F3 C2 33 81 F5
 *
 * 1 = 5* m = 2
 * n = 2
 *
 * split1 = 87 A7 40 F5 F5
 * split2 = 8F FC 15 6B F7
 */
TV011D_TV1_P : [2][2]GF28
TV011DTV1P[ GF POW(0x01, 0x00), GF POW(0x01, 0x01) ],
[ GF POW(0x02, 0x00), GF POW(0x02, 0x01) ]
\mathbf{I}TV011D_TV1_SR : [2][5]GF28
TV011D TV1 SR = [
    [0x74, 0x65, 0x73, 0x74, 0x00], [ 0xF3, 0xC2, 0x33, 0x81, 0xF5 ]
\mathbf{I}TV011D_TV1_SPLITS : [2][5]GF28
TV011D_TV1SPLITS =\sqrt{0 \times 87}, 0xA7, 0x40, 0xF5, 0xF5 ],
      [ 0x8F, 0xFC, 0x15, 0x6B, 0xF7 ]
]
/* test split */property TV011D_TV1_split_passes_test = [ GF_MAT_MUL(TV011D_TV1_P, TV011D_TV1_SR) ==
TV011D TV1 SPLITS ] == \times zeroTV011D_TV1_1_2_R : [1][2]GF28
TV011D_TV1_1_2_R = [
    [ GF DIV(0x02, GF ADD(0x02, 0x01)), GF DIV(0x01, GF ADD(0x01, 0x02)) ]
\begin{array}{c} \end{array}TV011D_TV1_1_2_SPLITS : [2][5]GF28
TV011D<sup>-</sup>TV1<sup>-1-2</sup>SPLITS =
    [ \overline{0} \times 87, \overline{0} \times \overline{A}7, 0 \times 40, 0 \times F5, 0 \times F5 ],
      [ 0x8F, 0xFC, 0x15, 0x6B, 0xF7 ]
\begin{array}{c} \end{array}TV011D_TV1_SECRET : [1][5]GF28
TV011D TV1 SECRET =[0x74, 0x65, 0x73, 0x74, 0x00]\begin{array}{c} \end{array}/* test recombine */
property TV011D_TV1_recombine_1_2_passes_test = [ GF_MAT_MUL(TV011D_TV1_1_2_R,
TV011D_TV1_1_2_SPLITS) == TV011D_TV1_SECRET ] == \simzero
/*
 * Test vector TV011D_2
 * secret = 53 41 4D 54 43
 * random = 20 76 08 93 0C
 *
 * l = 5
 * m = 2
 * n = 4
 *
 * split1 = 73 37 45 C7 4F
 * split2 = 13 AD 5D 6F 5B
 * split3 = 33 DB 55 FC 57
 * split4 = D3 84 6D 22 73
 */
TV011D_TV2_P : [4][2]GF28
TV011D_TV2_P = [
```

```
 [ GF_POW(0x01, 0x00), GF_POW(0x01, 0x01) ],
[ GF POW(0x02, 0x00), GF POW(0x02, 0x01) ],
[ GF POW(0x03, 0x00), GF POW(0x03, 0x01) ],
     [GF^{\top}POW(0x04, 0x00), GF^{\top}POW(0x04, 0x01)]]
TV011D_TV2_SR : [2][5]GF28
TV011D TV2 SR = [
    [ 0x53, 0x41, 0x4D, 0x54, 0x43],
      [ 0x20, 0x76, 0x08, 0x93, 0x0C ]
\mathbf{I}TV011D_TV2_SPLITS : [4][5]GF28
TV011D_TV2_SPLITS = [
     [0x73, 0x37, 0x45, 0xC7, 0x4F], [ 0x13, 0xAD, 0x5D, 0x6F, 0x5B ],
      [ 0x33, 0xDB, 0x55, 0xFC, 0x57 ],
      [ 0xD3, 0x84, 0x6D, 0x22, 0x73 ]
]
\prime\star test split \star/property TV011D_TV2_split_passes_test = [ GF_MAT_MUL(TV011D_TV2_P, TV011D_TV2_SR) ==
TV011D_TV2_SPLITS ] == ~zero
TV011D_TV2_1_2_R : [1][2]GF28
TV011D_TV2_1_2_R = [
    [ GF DIV(0x02, GF ADD(0x01, 0x02)), GF DIV(0x01, GF ADD(0x01, 0x02)) ]
\mathbf{I}TV011D_TV2_1_4_R : [1][2]GF28
TV011D_TV2_1_4_R = [
    [GF_DIV(0x04, GF_ADD(0x01, 0x04)), GF_DIV(0x01, GF_ADD(0x01, 0x04))]\begin{array}{c} \end{array}TV011D_TV2_3_4_R : [1][2]GF28
TV011D TV2 3 4 R =
     [ GF DIV(0x04, GF ADD(0x03, 0x04)), GF DIV(0x03, GF ADD(0x03, 0x04)) ]
\begin{array}{c} \end{array}TV011D_TV2_1_2_SPLITS : [2][5]GF28
TV011DTV212SPLITS =[ \overline{0}x73, \overline{0}x37, 0x45, 0xC7, 0x4F ],
      [ 0x13, 0xAD, 0x5D, 0x6F, 0x5B ]
]
TV011D_TV2_1_4_SPLITS : [2][5]GF28
TV011D TV2 1 4 SPLITS =[0x73, 0x37, 0x45, 0xC7, 0x4F], [ 0xD3, 0x84, 0x6D, 0x22, 0x73 ]
\begin{array}{c} \end{array}TV011D_TV2_3_4_SPLITS : [2][5]GF28
TV011DTV234SPLITS = [
    [0x33, 0xDB, 0x55, 0xFC, 0x57], [ 0xD3, 0x84, 0x6D, 0x22, 0x73 ]
\begin{array}{c} \end{array}TV011D_TV2_SECRET : [1][5]GF28
TV011D_TV2_SECRET
    [ 0x53, 0x41, 0x4D, 0x54, 0x43 ]\begin{array}{c} \end{array}/* test recombines */
property TV011D TV2 recombine 1 2 passes test = [ GF_MAT_MUL(TV011D_TV2_1_2_R,
TV011D TV2 1 2 SPLITS) == TV011D TV2 SECRET ] == ~zero
property TV011D_TV2_recombine_1_4_passes_test = [ GF_MAT_MUL(TV011D_TV2_1_4_R,
TV011D_TV2_1_4_SPLITS) == TV011D_TV2_SECRET ] == ~zero
property TV011D_TV2_recombine_3_4_passes_test = [ GF_MAT_MUL(TV011D_TV2_3_4_R,
TV011D_TV2_3_4_SPLITS == TV011D_TV2_SECRET ] == \simzero
/*
```

```
* Test vector TV011D_3
```

```
* secret = 53 41 4D 54 43
 * random = 8C 15 92 62 5C 4A AF 53 41 45
 *
 * 1 = 5* m = 3
 * n = 4
 *
 * split1 = CA B1 5B A8 47
 * split2 = 02 ED C0 46 C8
 * split3 = 9B 1D D6 BA CC
 * split4 = 14 5D F4 8B 7E
 */
TV011D_TV3_P : [4][3]GF28
TV011D TV3 P = [ GF_POW(0x01, 0x00), GF_POW(0x01, 0x01), GF_POW(0x01, 0x02) ],
[ GF POW(0x02, 0x00), GF POW(0x02, 0x01), GF POW(0x02, 0x02) ],
    [ GF_POW(0x03, 0x00), GF_POW(0x03, 0x01), GF_POW(0x03, 0x02) ],
    [ GF POW(0x04, 0x00), GF POW(0x04, 0x01), GF POW(0x04, 0x02) ]
\mathbf{I}TV011D_TV3_SR : [3][5]GF28
TV011D_TV3_SR = [
    [ 0x53, 0x41, 0x4D, 0x54, 0x43],
     [ 0x8C, 0x92, 0x5C, 0xAF, 0x41 ],
     [ 0x15, 0x62, 0x4A, 0x53, 0x45 ]
\begin{array}{c} \end{array}TV011D_TV3_SPLITS : [4][5]GF28
TV011D<sup>-TV3</sup>SPLITS = [ 0xCA, 0xB1, 0x5B, 0xA8, 0x47 ],
     [ 0x02, 0xED, 0xC0, 0x46, 0xC8 ],
     [ 0x9B, 0x1D, 0xD6, 0xBA, 0xCC ],
     [ 0x14, 0x5D, 0xF4, 0x8B, 0x7E ]
\, \,/* test split */property TV011D_TV3_split_passes_test = [ GF_MAT_MUL(TV011D_TV3_P, TV011D_TV3_SR) ==
TV011D TV3 SPLITS ] = -\frac{1}{2}TV011D_TV3_1_2_3_R : [1][3]GF28
TV011D_TV3_1_2_3_R = [
    [ GF_PROD[GF_DIV(0x02, GF_ADD(0x01, 0x02)), GF_DIV(0x03, GF_ADD(0x01, 0x03))],
GF_PROD[GF_DIV(0x01, GF_ADD(0x01, 0x02)), GF_DIV(0x03, GF_ADD(0x02, 0x03))],
GF_PROD[GF_DIV(0x01, GF_ADD(0x01, 0x03)), GF_DIV(0x02, GF_ADD(0x02, 0x03))]
     ]
\mathbf{I}TV011D_TV3_1_2_4_R : [1][3]GF28
TV011D TV3 1 2 4 R =
     [ GF_PROD[GF_DIV(0x02, GF_ADD(0x01, 0x02)), GF_DIV(0x04, GF_ADD(0x01, 0x04))],
GF_PROD[GF_DIV(0x01, GF_ADD(0x01, 0x02)), GF_DIV(0x04, GF_ADD(0x02, 0x04))],
GF_PROD[GF_DIV(0x01, GF_ADD(0x01, 0x04)), GF_DIV(0x02, GF_ADD(0x02, 0x04))]
     ]
]
TV011D_TV3_1_3_4_R : [1][3]GF28
TV011D TV3 1 3 4 R =
     [ GF_PROD[GF_DIV(0x03, GF_ADD(0x01, 0x03)), GF_DIV(0x04, GF_ADD(0x01, 0x04))],
       GF_PROD[GF_DIV(0x01, GF_ADD(0x01, 0x03)), GF_DIV(0x04, GF_ADD(0x03, 0x04))],
      GF^-PROD [GF^-DIV(0x01, GF^-ADD(0x01, 0x04)), GF^- DIV(0x03, GF^-ADD(0x03, 0x04))] ]
]
TV011D_TV3_1_2_3_SPLITS : [3][5]GF28
TV011DTV3123SPLITS = [
    [ 0xCA, 0xB1, 0x5B, 0xA8, 0x47 ],
     [ 0x02, 0xED, 0xC0, 0x46, 0xC8 ],
     [ 0x9B, 0x1D, 0xD6, 0xBA, 0xCC ]
\begin{array}{c} \end{array}TV011D_TV3_1_2_4_SPLITS : [3][5]GF28
```

```
TV011D_TV3_1_2_4_SPLITS = [
     [ 0xCA, 0xB1, 0x5B, 0xA8, 0x47 ],
      [ 0x02, 0xED, 0xC0, 0x46, 0xC8 ],
     [ 0x14, 0x5D, 0xF4, 0x8B, 0x7E ]
]
TV011D_TV3_1_3_4_SPLITS : [3][5]GF28
TV011DTV3134SPLITS = [
    [ 0xCA, 0xB1, 0x5B, 0xA8, 0x47 ],
     [ 0x9B, 0x1D, 0xD6, 0xBA, 0xCC ],
     [ 0x14, 0x5D, 0xF4, 0x8B, 0x7E ]
]
TV011D_TV3_SECRET : [1][5]GF28
TVO11DTV3SECRET =
    [ 0x53, 0x41, 0x4D, 0x54, 0x43]\mathbf{I}/* test recombines */
property TV011D_TV3_recombine_1_2_3_passes_test = [ GF_MAT_MUL(TV011D_TV3_1_2_3_R,
TV011D TV3 1 2 3 SPLITS) == TV011D TV3 SECRET ] == ~zero
property TV011D_TV3_recombine 1_2_4 passes_test = [ GF_MAT_MUL(TV011D_TV3_1_2_4_R,
TV011D_TV3_1_2_4_SPLITS == TV011D_TV3_SECRET ] == ~\simzero
property \overline{\text{TOI1D}} \overline{\text{TV3}} recombine 1 3 4 passes_test = [ GF_MAT_MUL(TV011D_TV3 1 3 4 R,
TV011D_TV3_1_3_4_SPLITS) == TV011D_TV3_SECRET ] == ~zero
/ \star* Test vector TV011D_4
 * secret = 53 41 4D \overline{5}4 43
 * random = 72 B0 88 3C 96 B9 CB B9 CB B2 82 66 F3 79 FA
 *
 * 1 = 5* m = 4
 * n = 4
 *
 * split1 = 19 52 F4 02 33
 * split2 = 79 FA 0E 08 C2
 * split3 = 24 58 37 17 94
 * split4 = F4 45 A9 D6 07
 */
TV011D_TV4_P : [4][4]GF28
TV011DTV4P = [ GF_POW(0x01, 0x00), GF_POW(0x01, 0x01), GF_POW(0x01, 0x02), GF_POW(0x01, 0x03) ],
[ GF POW(0x02, 0x00), GF POW(0x02, 0x01), GF POW(0x02, 0x02), GF POW(0x02, 0x03) ],
[ GF POW(0x03, 0x00), GF POW(0x03, 0x01), GF POW(0x03, 0x02), GF POW(0x03, 0x03) ],
     [ GF_POW(0x04, 0x00), GF_POW(0x04, 0x01), GF_POW(0x04, 0x02), GF_POW(0x04, 0x03) ]
\mathbf{I}TV011D_TV4_SR : [4][5]GF28
TV011D_TV4_SR = [
    \sqrt{0x53}, 0x41, 0x4D, 0x54, 0x43 ],
     [ 0x72, 0x3C, 0xCB, 0xB2, 0xF3 ],
     [ 0xB0, 0x96, 0xB9, 0x82, 0x79 ],
     [ 0x88, 0xB9, 0xCB, 0x66, 0xFA ]
\begin{array}{c} \end{array}TV011D_TV4_SPLITS : [4][5]GF28
TV011D TV4 SPLITS =[\bar{0}x19, 0x52, 0xF4, 0x02, 0x33], [ 0x79, 0xFA, 0x0E, 0x08, 0xC2 ],
 [ 0x24, 0x58, 0x37, 0x17, 0x94 ],
 [ 0xF4, 0x45, 0xA9, 0xD6, 0x07 ]
\begin{array}{c} \end{array}/* test split */
property TV011D_TV4_split_passes_test = [ GF_MAT_MUL(TV011D_TV4_P, TV011D_TV4_SR) == 
TV011D TV4 SPLITS ] = -zero
TV011D_TV4_1_2_3_4_R : [1][4]GF28
TV011D TV4 1 2 3 4 R = [
```

```
[ GF_PROD[GF_DIV(0x02, GF_ADD(0x01, 0x02)), GF_DIV(0x03, GF_ADD(0x01, 0x03)),
GF_DIV(0\overline{x}04, GF_ADD(0x01, 0x0\overline{4})))],
       GF_PROD[GF_DIV(0x01, GF_ADD(0x01, 0x02)), GF_DIV(0x03, GF_ADD(0x02, 0x03)), 
GF DIV(0x04, GF ADD(0x02, 0x04))],
      GF_PROD[GF_DIV(0x01, GF_ADD(0x01, 0x03)), GF_DIV(0x02, GF_ADD(0x02, 0x03)),
GF DIV(0x04, GF ADD(0x03, 0x04))],
     GF_PROD[GF_DIV(0x01, GF_ADD(0x01, 0x04)), GF_DIV(0x02, GF_ADD(0x02, 0x04)),
GF DIV(0x03, GF ADD(0x03, 0x04))]
    \Box]
TV011D_TV4_1_2_3_4_SPLITS : [4][5]GF28
TV011D TV4 1 2 3 4 SPLITS = [
     \frac{12}{10} \frac{1}{0} \frac{1}{0} \frac{1}{0} \frac{1}{0} \frac{1}{0} \frac{1}{0} \frac{1}{0} \frac{1}{0} \frac{1}{0} \frac{1}{0} \frac{1}{0} \frac{1}{0} \frac{1}{0} \frac{1}{0} \frac{1}{0} \frac{1}{0} \frac{1}{0} \frac{1}{0} \frac{1}{0} \frac{1}{0} \frac{1}{0} [ 0x79, 0xFA, 0x0E, 0x08, 0xC2 ],
      [ 0x24, 0x58, 0x37, 0x17, 0x94 ],
      [ 0xF4, 0x45, 0xA9, 0xD6, 0x07 ]
\mathbf{I}TV011D_TV4_SECRET : [1][5]GF28
TVO11DTV4SECRET =
    [0x53, 0x41, 0x4D, 0x54, 0x43]]
/* test recombines */
property TV011D_TV4_recombine_1_2_3_4_passes_test = [ GF_MAT_MUL(TV011D_TV4_1_2_3_4_R,
TV011D TV4 1 2 \overline{3} 4 \overline{SPLITS} == TV011D TV4 SECRET ] == ~zero
/*
* Test vector TV011D_5
 * secret = 54 65 73 74 20 44 61 74 61
 * random = AF FD 2B 0B FA 34 33 63 9C
 *
 * l = 9
 * m = 2
 * n = 9
 *
 * split1 = FB 98 58 7F DA 70 52 17 FD
 * split2 = 17 82 25 62 C9 2C 07 B2 44
 * split3 = B8 7F 0E 69 33 18 34 D1 D8
 * split4 = D2 B6 DF 58 EF 94 AD E5 2B
 * split5 = 7D 4B F4 53 15 A0 9E 86 B7
 * split6 = 91 51 89 4E 06 FC CB 23 0E
 * split7 = 3E AC A2 45 FC C8 F8 40 92
 * split8 = 45 DE 36 2C A3 F9 E4 4B F5
 * split9 = EA 23 1D 27 59 CD D7 28 69
 */
TV011D_TV5_P : [9][2]GF28
TV011D_TV5_P = [
[ GF POW(0x01, 0x00), GF POW(0x01, 0x01) ],
[ GF POW(0x02, 0x00), GF POW(0x02, 0x01) ],
      [ GF_POW(0x03, 0x00), GF_POW(0x03, 0x01) ],
     [ GF POW(0x04, 0x00), GF POW(0x04, 0x01) ],
      [ GF_POW(0x05, 0x00), GF_POW(0x05, 0x01) ],
      [ GF_POW(0x06, 0x00), GF_POW(0x06, 0x01) ],
     [GF_POW(0x07, 0x00), GF_POW(0x07, 0x01)],
      [ GF_POW(0x08, 0x00), GF_POW(0x08, 0x01) ],
      [ GF_POW(0x09, 0x00), GF_POW(0x09, 0x01) ]
\mathbf{I}TV011D_TV5_SR : [2][9]GF28
TV011D_TV5_SR = [
    [\overline{0x54}, 0x65, 0x73, 0x74, 0x20, 0x44, 0x61, 0x74, 0x61 ],
      [ 0xAF, 0xFD, 0x2B, 0x0B, 0xFA, 0x34, 0x33, 0x63, 0x9C ]
\mathbf{I}TV011D_TV5_SPLITS : [9][9]GF28
TV011D TV5 SPLITS = [ 0xFB, 0x98, 0x58, 0x7F, 0xDA, 0x70, 0x52, 0x17, 0xFD ],
      [ 0x17, 0x82, 0x25, 0x62, 0xC9, 0x2C, 0x07, 0xB2, 0x44 ],
      [ 0xB8, 0x7F, 0x0E, 0x69, 0x33, 0x18, 0x34, 0xD1, 0xD8 ],
```

```
 [ 0xD2, 0xB6, 0xDF, 0x58, 0xEF, 0x94, 0xAD, 0xE5, 0x2B ],
 [ 0x7D, 0x4B, 0xF4, 0x53, 0x15, 0xA0, 0x9E, 0x86, 0xB7 ],
 [ 0x91, 0x51, 0x89, 0x4E, 0x06, 0xFC, 0xCB, 0x23, 0x0E ],
      [ 0x3E, 0xAC, 0xA2, 0x45, 0xFC, 0xC8, 0xF8, 0x40, 0x92 ],
      [ 0x45, 0xDE, 0x36, 0x2C, 0xA3, 0xF9, 0xE4, 0x4B, 0xF5 ],
      [ 0xEA, 0x23, 0x1D, 0x27, 0x59, 0xCD, 0xD7, 0x28, 0x69 ]
\mathbf{I}\prime\star test split \star/property TV011D_TV5_split_passes_test = [ GF_MAT_MUL(TV011D_TV5_P, TV011D_TV5_SR) ==
TV011D TV5 SPLITS ] == -zero
TV011D_TV5_1_2_R : [1][2]GF28
TV011D_TV5_1_2_R = [
    [ GF \overline{DY(0x02)}, GF ADD(0x01, 0x02)), GF DIV(0x01, GF ADD(0x01, 0x02)) ]
\begin{array}{c} \end{array}TV011D_TV5_8_9_R : [1][2]GF28
TV011D TV5 8 9 R =
    [ GF DIV(0x09, GF ADD(0x08, 0x09)), GF DIV(0x08, GF ADD(0x08, 0x09)) ]
\begin{array}{c} \end{array}TV011D_TV5_1_2_SPLITS : [2][9]GF28
TV011DTV512SPLITS =[\overline{0} \overline{xF} \overline{B}, \overline{0} \overline{x\overline{9}}8, 0x58, 0x7F, 0xDA, 0x70, 0x52, 0x17, 0xFD ],
      [ 0x17, 0x82, 0x25, 0x62, 0xC9, 0x2C, 0x07, 0xB2, 0x44 ]
\begin{array}{c} \end{array}TV011D_TV5_8_9_SPLITS : [2][9]GF28
TV011DTV589SPLITS = [ 0x45, 0xDE, 0x36, 0x2C, 0xA3, 0xF9, 0xE4, 0x4B, 0xF5 ],
      [ 0xEA, 0x23, 0x1D, 0x27, 0x59, 0xCD, 0xD7, 0x28, 0x69 ]
]
TV011D_TV5_SECRET : [1][9]GF28
TV011D_TV5_SECRET =
    [\overline{0x54}, 0x65, 0x73, 0x74, 0x20, 0x44, 0x61, 0x74, 0x61 ]
\begin{array}{c} \end{array}/* test recombines */
property TV011D_TV5_recombine_1_2_passes_test = [ GF_MAT_MUL(TV011D_TV5_1_2_R,
TV011D_TV5_1_2_SPLITS) == TV011D_TV5_SECRET ] == ~zero
property TV011D_TV5_recombine_8_9_passes_test = [ GF_MAT_MUL(TV011D_TV5_8_9_R,
TV011D TV5 8 9 SPLITS) == TV011D TV5 SECRET ] == \simzero
/\star* Test vector TV011D_6
 * secret = 01 02 03 04 05 06 07 08 09 0A 0B 0C 0D 0E 0F
 * random = 02 4A 89 AC 96 8C 98 65 77 FE B0 24 11 6B 94 F6 54 DD DE 20 9C 3C C3 E4 48 
88 4D 31 F8 C8
 *
 * 1 = 15* m = 3
 * n = 5
 *
 * split1 = 49 27 19 F9 8C 92 7D 6A 80 F4 AB 2B CD 72 3F
 * split2 = 30 87 38 A0 34 EB 94 C2 F2 2B DE 20 87 50 E5
 * split3 = 78 A2 22 5D BD 7F EE A0 7B D5 7E 07 47 2C D5
 * split4 = DD 0E 49 40 9F 86 BD B9 15 6F A6 C1 58 10 D4
 * split5 = 95 2B 53 BD 16 12 C7 DB 9C 91 06 E6 98 6C E4
 */
TV011D_TV6_P : [5][3]GF28
TV011D_TV6_P = [
      [ GF_POW(0x01, 0x00), GF_POW(0x01, 0x01), GF_POW(0x01, 0x02) ],
      [ GF_POW(0x02, 0x00), GF_POW(0x02, 0x01), GF_POW(0x02, 0x02) ],
     [ GF_POW(0x03, 0x00), GF_POW(0x03, 0x01), GF_POW(0x03, 0x02) ],
     [ GF_POW(0x04, 0x00), GF_POW(0x04, 0x01), GF_POW(0x04, 0x02) ],
      [ GF_POW(0x05, 0x00), GF_POW(0x05, 0x01), GF_POW(0x05, 0x02) ]
\begin{array}{c} \end{array}TV011D_TV6_SR : [3][15]GF28
```

```
TV011D_TV6_SR = [
    [ 0x01, 0x02, 0x03, 0x04, 0x05, 0x06, 0x07, 0x08, 0x09, 0x0A, 0x0B, 0x0C, 0x0D, 
0x0E, 0x0F ],
     [ 0x02, 0x89, 0x96, 0x98, 0x77, 0xB0, 0x11, 0x94, 0x54, 0xDE, 0x9C, 0xC3, 0x48, 
0x4D, 0xF8 ],
    [ 0x4A, 0xAC, 0x8C, 0x65, 0xFE, 0x24, 0x6B, 0xF6, 0xDD, 0x20, 0x3C, 0xE4, 0x88, 
0x31, 0xC8 ]
]
TV011D_TV6_SPLITS : [5][15]GF28
TV011D_TV6_SPLITS = [
     [ 0x49, 0x27, 0x19, 0xF9, 0x8C, 0x92, 0x7D, 0x6A, 0x80, 0xF4, 0xAB, 0x2B, 0xCD, 
0x72, 0x3F ],
     [ 0x30, 0x87, 0x38, 0xA0, 0x34, 0xEB, 0x94, 0xC2, 0xF2, 0x2B, 0xDE, 0x20, 0x87, 
0x50, 0xE5 ],
     [ 0x78, 0xA2, 0x22, 0x5D, 0xBD, 0x7F, 0xEE, 0xA0, 0x7B, 0xD5, 0x7E, 0x07, 0x47, 
0x2C, 0xD5 ],
     [ 0xDD, 0x0E, 0x49, 0x40, 0x9F, 0x86, 0xBD, 0xB9, 0x15, 0x6F, 0xA6, 0xC1, 0x58, 
0x10, 0xD4 ],
    [ 0x95, 0x2B, 0x53, 0xBD, 0x16, 0x12, 0xC7, 0xDB, 0x9C, 0x91, 0x06, 0xE6, 0x98, 
0x6C, 0xE4 ]
\begin{array}{c} \end{array}/* test split */
property TV011D_TV6_split_passes_test = [ GF_MAT_MUL(TV011D_TV6_P, TV011D_TV6_SR) ==
TV011D_TV6_SPLITS ] == ~zero
TV011D_TV6_1_2_3_R : [1][3]GF28
TV011DTV6123R =
[ GF PROD[GF DIV(0x02, GF ADD(0x01, 0x02)), GF DIV(0x03, GF ADD(0x01, 0x03))],
GF_PROD[GF_DIV(0x01, GF_ADD(0x01, 0x02)), GF_DIV(0x03, GF_ADD(0x02, 0x03))],
      GF_PROD[GF_DIV(0x01, GF_ADD(0x01, 0x03)), GF_DIV(0x02, GF_ADD(0x02, 0x03))]
     ]
]
TV011D_TV6_2_3_4_R : [1][3]GF28
TV011D_TV6_2_3_4_R = [
   [ GF PROD[GF_DIV(0x03, GF ADD(0x02, 0x03)), GF DIV(0x04, GF ADD(0x02, 0x04))],
     GF_PROD[GF_DIV(0x02, GF_ADD(0x02, 0x03)), GF_DIV(0x04, GF_ADD(0x03, 0x04))],GF_PROD[GF_DIV(0x02, GF_ADD(0x02, 0x04)), GF_DIV(0x03, GF_ADD(0x03, 0x04))]
     ]
]
TV011D_TV6_1_2_3_SPLITS : [3][15]GF28
TV011D TV6 1 2 3 SPLITS [ 0x49, 0x27, 0x19, 0xF9, 0x8C, 0x92, 0x7D, 0x6A, 0x80, 0xF4, 0xAB, 0x2B, 0xCD, 
0x72, 0x3F ],
    [ 0x30, 0x87, 0x38, 0xA0, 0x34, 0xEB, 0x94, 0xC2, 0xF2, 0x2B, 0xDE, 0x20, 0x87, 
0x50, 0xE5 ],
    [ 0x78, 0xA2, 0x22, 0x5D, 0xBD, 0x7F, 0xEE, 0xA0, 0x7B, 0xD5, 0x7E, 0x07, 0x47, 
0x2C, 0xD5 ]
\begin{array}{c} \end{array}TV011D_TV6_2_3_4_SPLITS : [3][15]GF28
TV011D_TV6_2^2-3_4^2 SPLITS =
     [ 0x30, 0x87, 0x38, 0xA0, 0x34, 0xEB, 0x94, 0xC2, 0xF2, 0x2B, 0xDE, 0x20, 0x87, 
0x50, 0xE5 ],
     [ 0x78, 0xA2, 0x22, 0x5D, 0xBD, 0x7F, 0xEE, 0xA0, 0x7B, 0xD5, 0x7E, 0x07, 0x47, 
0x2C, 0xD5 ],
    [ 0xDD, 0x0E, 0x49, 0x40, 0x9F, 0x86, 0xBD, 0xB9, 0x15, 0x6F, 0xA6, 0xC1, 0x58, 
0x10, 0xD4 ]
\overline{1}TV011D_TV6_SECRET : [1][15]GF28
TV011D_TV6_SECRET =
   [0.01, 0.002, 0.003, 0.04, 0.005, 0.006, 0.007, 0.008, 0.004, 0.008, 0.008, 0.000, 0.000]0x0E, 0x0F ]
\begin{array}{c} \end{array}/* test recombines */
property TV011D_TV6_recombine_1_2_3_passes_test = [ GF_MAT_MUL(TV011D_TV6_1_2_3_R,
TV011D TV6 1 2 \overline{3} SPLITS) == TV011D TV6 SECRET ] == ~zero
```
property TV011D\_TV6\_recombine\_2\_3\_4\_passes\_test = [ GF\_MAT\_MUL(TV011D\_TV6\_2\_3\_4\_R, TV011D TV6 2 3 4 SPLITS) == TV011D TV6 SECRET ] == ~zero

#### <span id="page-49-0"></span>**E.2.2 "Native" GF(256)-based implementation**

```
module secret_share_011D_gf28 where
type GF28 = [8]
irreducible = <| x^{\wedge^8} + x^{\wedge^4} + x^{\wedge^3} + x^{\wedge^4} + x^{\wedge^4} + x^{\wedge^4} + x^{\wedge^4} + 1 | >GF_ADD : (GF28, GF28) -> GF28
GF ADD (x, y) = x ^ yGF SUB : (GF28, GF28) -> GF28
GF SUB (x, y) = x^yGF_MUL : (GF28, GF28) -> GF28
GF_MUL (x, y) = \text{pmod}(pmult x y) irreducible
GF POW : (GF28, [8]) -> GF28
GF POW (n, k) = pow kwhere sq \times = GF \text{MUL} (x, x)odd x = x \cdot 0pow i = if i == 0 then 1 else if odd i
                                 then GF MUL(n, sq (pow (i \gg 1)))
                                 else sq (pow (i \gg 1))GF_INV : GF28 -> GF28
GF INV x = GF POW (x, 254)GF_DIV : (GF28, GF28) -> GF28
GF DIV (x, y) = div xwhere inv yi = GF INV (yi)
              div \mathbf{i} = \mathbf{i} \mathbf{f} \mathbf{x} = 0 then 0
                         else GF MUL(x, inv y)GF SUM : \{n\} (fin n) => [n]GF28 -> GF28
GF SUM ps = accum ! 0
  where \arccos x = \arccos x + \arccos x + \arccosGF_PROD : {n} (fin n) => [n]GF28 -> GF28
GF PROD ps = accum ! 0
  where \text{accum} = [1] # [ GF_MUL(p, a) | p <- ps | a <- \text{accum} ]
GF DOT PROD : \{n\} (fin n) => ([n]GF28, [n]GF28) -> GF28
GF_DOT_PROD (xs, ys) = GF_SUM [ GF_MUL (x, y) | x <- xs
                                                                   | v \leq vs
design to the control of the control of the control of the control of the control of the control of the control of
GF_VEC_MUL : {n, m} (fin n) => ([n]GF28, [m][n]GF28) -> [m]GF28
GF VEC MUL (v, ms) = [GF DOT PROD(v, m) | m < - ms ]GF MAT MUL : \{n, m, k\} (fin m) => ([n][m]GF28, [m][k]GF28) -> [n][k]GF28
GF_MAT_MUL (xss, yss) = [ GF_VEC_MUL(xs, ys') | xs <- xss ]
           where yss' = transpose <math>\frac{1}{s}</math>// Test test vectors for Polynomial 2 (x^{\wedge 8} + x^{\wedge 4} + x^{\wedge 3} + x^{\wedge 2} + 1)/*
 * Test vector TV011D_1
 * secret = 74 65 73 \frac{7}{4} 00
 * random = F3 C2 33 81 F5
  *
 * 1 = 5* m = 2
```

```
* n = 2
 *
 * split1 = 87 A7 40 F5 F5
 * split2 = 8F FC 15 6B F7
 */
TV011D_TV1_P : [2][2]GF28
TV011D TV1 P =[ GF POW(0x01, 0x00), GF POW(0x01, 0x01) ],
[ GF POW(0x02, 0x00), GF POW(0x02, 0x01) ]
\mathbf{I}TV011D_TV1_SR : [2][5]GF28
TV011D TV1 SR = [
    \sqrt{0x74}, 0x65, 0x73, 0x74, 0x00 ],
     [ 0xF3, 0xC2, 0x33, 0x81, 0xF5 ]
\mathbf{I}TV011D_TV1_SPLITS : [2][5]GF28
TVO11DTV1SPLITS =[0x87, 0xA7, 0x40, 0xF5, 0xF5], [ 0x8F, 0xFC, 0x15, 0x6B, 0xF7 ]
]
/* test split */
property TV011D_TV1_passes_test = [ GF_MAT_MUL(TV011D_TV1_P, TV011D_TV1_SR) == 
TV011D TV1 SPLITS ] = -zero
TV011D_TV1_1_2_R : [1][2]GF28
TV011D TV1 1 2 R = [[ GF DIV(0x02, GF ADD(0x02, 0x01)), GF DIV(0x01, GF ADD(0x01, 0x02)) ]
\begin{array}{c} \end{array}TV011D_TV1_1_2_SPLITS : [2][5]GF28
TV011DTV112SPLITS = [ 0x87, 0xA7, 0x40, 0xF5, 0xF5 ],
     [ 0x8F, 0xFC, 0x15, 0x6B, 0xF7 ]
\begin{array}{c} \end{array}TV011D_TV1_SECRET : [1][5]GF28
TV011D<sup>-</sup>TV1<sup>-SECRET =</sup>
    [0x74, 0x65, 0x73, 0x74, 0x00]\mathbf{I}/* test recombine */
property TV011D_TV1_recombine_1_2_passes_test = [ GF_MAT_MUL(TV011D_TV1_1_2_R, 
TV011D_TV1_1_2_SPLITS) == TV011D_TV1_SECRET ] == ~zero
/ \star* Test vector TV011D_2
 * secret = 53 41 4D \overline{5}4 43
 * random = 20 76 08 93 0C
 *
 * 1 = 5* m = 2
 * n = 4
 *
 * split1 = 73 37 45 C7 4F
 * split2 = 13 AD 5D 6F 5B
 * split3 = 33 DB 55 FC 57
 * split4 = D3 84 6D 22 73
 */
TV011D_TV2_P : [4][2]GF28
TV011D_TV2_P =
     [ GF_POW(0x01, 0x00), GF_POW(0x01, 0x01) ],
    [GF_POW(0x02, 0x00), GF_POW(0x02, 0x01)],
    [GF_POW(0x03, 0x00), GF_POW(0x03, 0x01)],
    [GF\_POW(0x04, 0x00), GF\_POW(0x04, 0x01)]]
```

```
TV011D_TV2_SR : [2][5]GF28
```

```
TV011D_TV2_SR = [
    \sqrt{0x53}, 0x41, 0x4D, 0x54, 0x43 ],
      [ 0x20, 0x76, 0x08, 0x93, 0x0C ]
\begin{array}{c} \end{array}TV011D_TV2_SPLITS : [4][5]GF28
TV011D_TV2_SPLITS
     [0x73, 0x37, 0x45, 0xC7, 0x4F], [ 0x13, 0xAD, 0x5D, 0x6F, 0x5B ],
      [ 0x33, 0xDB, 0x55, 0xFC, 0x57 ],
     [ 0xD3, 0x84, 0x6D, 0x22, 0x73 ]
]
/* test split */property TV011D_TV2_passes_test = [ GF_MAT_MUL(TV011D_TV2_P, TV011D_TV2_SR) ==
TV011D TV2 SPLITS ] = -zero
TV011D_TV2_1_2_R : [1][2]GF28
TV011D TV2 1 2 R =[ GF DIV(0x02, GF ADD(0x01, 0x02)), GF DIV(0x01, GF ADD(0x01, 0x02)) ]
\begin{array}{c} \end{array}TV011D_TV2_1_4_R : [1][2]GF28
TV011D_TV2_1_4_R = [
    [ GF \overline{DY(0x04)}, GF ADD(0x01, 0x04)), GF DIV(0x01, GF ADD(0x01, 0x04)) ]
\begin{array}{c} \end{array}TV011D_TV2_3_4_R : [1][2]GF28
TV011DTV234R =
    [ GF DIV(0x04, GF ADD(0x03, 0x04)), GF DIV(0x03, GF ADD(0x03, 0x04)) ]
\mathbf{I}TV011D_TV2_1_2_SPLITS : [2][5]GF28
TV011D TV2 1 2 SPLITS =
     [\bar{0}x73, \bar{0}x\bar{3}7, 0x45, 0xC7, 0x4F], [ 0x13, 0xAD, 0x5D, 0x6F, 0x5B ]
]
TV011D_TV2_1_4_SPLITS : [2][5]GF28
TV011D TV2 1 4 SPLITS =
     [\bar{0}x73, \bar{0}x\bar{3}7, 0x45, 0xC7, 0x4F], [ 0xD3, 0x84, 0x6D, 0x22, 0x73 ]
\overline{1}TV011D_TV2_3_4_SPLITS : [2][5]GF28
TV011D_TV2_3_4SPLITS =[0x33, 0xDB, 0x55, 0xFC, 0x57], [ 0xD3, 0x84, 0x6D, 0x22, 0x73 ]
\begin{array}{c} \end{array}TV011D_TV2_SECRET : [1][5]GF28
TVO11DTV2SECRET =\sqrt{0x53}, 0x41, 0x4D, 0x54, 0x43 ]
\mathbf{I}/* test recombines */
property TV011D_TV2_recombine_1_2_passes_test = [ GF_MAT_MUL(TV011D_TV2_1_2_R,
TV011D_TV2_1_2_SPLITS) == TV011D_TV2_SECRET ] == ~zero
property TV011D_TV2_recombine_1_4_passes_test = [ GF_MAT_MUL(TV011D_TV2_1_4_R,
TV011D TV2 1 4 SPLITS) == TV011D \overline{T}V2 SECRET ] == ~zero
property TV011D_TV2_recombine_3_4_passes_test = [ GF_MAT_MUL(TV011D_TV2_3_4_R,
TV011D TV2 3 4 \overline{SPLITS}) == TV011D TV2 SECRET ] == ~zero
/ \star* Test vector TV011D_3
 * secret = 53 41 4D \overline{5}4 43
 * random = 8C 15 92 62 5C 4A AF 53 41 45
 *
 * 1 = 5* m = 3
 * n = 4
 *
```

```
* split1 = CA B1 5B A8 47
 * split2 = 02 ED C0 46 C8
 * split3 = 9B 1D D6 BA CC
 * split4 = 14 5D F4 8B 7E
 */
TV011D_TV3_P : [4][3]GF28
TV011D TV3 P = [ GF_POW(0x01, 0x00), GF_POW(0x01, 0x01), GF_POW(0x01, 0x02) ],
     [ GF_POW(0x02, 0x00), GF_POW(0x02, 0x01), GF_POW(0x02, 0x02) ],
    [ GF_POW(0x03, 0x00), GF_POW(0x03, 0x01), GF_POW(0x03, 0x02) ],
     [ GF_POW(0x04, 0x00), GF_POW(0x04, 0x01), GF_POW(0x04, 0x02) ]
]
TV011D_TV3_SR : [3][5]GF28
TV011D TV3 SR = [
     [ 0x53, 0x41, 0x4D, 0x54, 0x43 ],
     [ 0x8C, 0x92, 0x5C, 0xAF, 0x41 ],
     [ 0x15, 0x62, 0x4A, 0x53, 0x45 ]
\mathbf{I}TV011D_TV3_SPLITS : [4][5]GF28
TV011D_TV3 SPLITS =
    [0xCA, 0xB1, 0x5B, 0xA8, 0x47], [ 0x02, 0xED, 0xC0, 0x46, 0xC8 ],
     [ 0x9B, 0x1D, 0xD6, 0xBA, 0xCC ],
     [ 0x14, 0x5D, 0xF4, 0x8B, 0x7E ]
\mathbf{I}/* test split */
property TV011D_TV3_split_passes_test = [ GF_MAT_MUL(TV011D_TV3_P, TV011D_TV3_SR) ==
TV011D_TV3_SPLITS ] == ~zero
TV011D_TV3_1_2_3_R : [1][3]GF28
TV011D_TV3_1_2_3_R = [
    [ GF PROD[GF_DIV(0x02, GF_ADD(0x01, 0x02)), GF_DIV(0x03, GF_ADD(0x01, 0x03))],
       GF_PROD[GF_DIV(0x01, GF_ADD(0x01, 0x02)), GF_DIV(0x03, GF_ADD(0x02, 0x03))],
      GF_PROD[GF_DIV(0x01, GF_ADD(0x01, 0x03)), GF_DIV(0x02, GF_ADD(0x02, 0x03))]
     ]
]
TV011D_TV3_1_2_4_R : [1][3]GF28
TV011D TV3 1 2 4 R =
     [ GF_PROD[GF_DIV(0x02, GF_ADD(0x01, 0x02)), GF_DIV(0x04, GF_ADD(0x01, 0x04))],
GF_PROD[GF_DIV(0x01, GF_ADD(0x01, 0x02)), GF_DIV(0x04, GF_ADD(0x02, 0x04))],
GF_PROD[GF_DIV(0x01, GF_ADD(0x01, 0x04)), GF_DIV(0x02, GF_ADD(0x02, 0x04))]
     ]
]
TV011D_TV3_1_3_4_R : [1][3]GF28
TV011D_TV3_1_3_4_R = [
    [ GF_PROD[GF_DIV(0x03, GF_ADD(0x01, 0x03)), GF_DIV(0x04, GF_ADD(0x01, 0x04))],
      GF_PROD[GF_DIV(0x01, GF_ADD(0x01, 0x03)), GF_DIV(0x04, GF_ADD(0x03, 0x04))],
      GF_PROD[GF_DIV(0x01, GF_ADD(0x01, 0x04)), GF_DIV(0x03, GF_ADD(0x03, 0x04))]
     ]
\mathbf{I}TV011D_TV3_1_2_3_SPLITS : [3][5]GF28
TV011D_TV3_1_2_3_SPLITS = [
     [ 0xCA, 0xB1, 0x5B, 0xA8, 0x47 ],
     [ 0x02, 0xED, 0xC0, 0x46, 0xC8 ],
     [ 0x9B, 0x1D, 0xD6, 0xBA, 0xCC ]
\begin{array}{c} \end{array}TV011D_TV3_1_2_4_SPLITS : [3][5]GF28
TV011DTV3124SPLITS = [
    [ 0xCA, 0xB1, 0x5B, 0xA8, 0x47 ],
     [ 0x02, 0xED, 0xC0, 0x46, 0xC8 ],
     [ 0x14, 0x5D, 0xF4, 0x8B, 0x7E ]
\begin{array}{c} \end{array}TV011D_TV3_1_3_4_SPLITS : [3][5]GF28
```

```
TV011D_TV3_1_3_4_SPLITS = [
     [ 0xCA, 0xB1, 0x5B, 0xA8, 0x47 ],
      [ 0x9B, 0x1D, 0xD6, 0xBA, 0xCC ],
     [ 0x14, 0x5D, 0xF4, 0x8B, 0x7E ]
]
TV011D_TV3_SECRET : [1][5]GF28
TVO11D TV3 SECRET =
    [ 0x53, 0x41, 0x4D, 0x54, 0x43 ]\begin{array}{c} \end{array}/* test recombines */
property TV011D_TV3_recombine_1_2_3_passes_test = [ GF_MAT_MUL(TV011D_TV3_1_2_3_R,
TV011D_TV3_1_2_3_SPLITS) == TV011D_TV3_SECRET ] == ~zero
property TV011D_TV3_recombine_1_2_4_passes_test = [ GF_MAT_MUL(TV011D_TV3_1_2_4_R,
TV011D TV3 1 2 4 SPLITS) == TV011D TV3 SECRET ] == ~zero
property TV011D TV3 recombine 1 3 4 passes test = [ GF MAT MUL(TV011D TV3 1 3 4 R,
TV011D_TV3_1_3_4_SPLITS) == TV011D_TV3_SECRET ] == ~zero
/*
* Test vector TV011D_4
 * secret = 53 41 4D \overline{5}4 43
 * random = 72 B0 88 3C 96 B9 CB B9 CB B2 82 66 F3 79 FA
 *
 * 1 = 5* m = 4
 * n = 4
 *
 * split1 = 19 52 F4 02 33
 * split2 = 79 FA 0E 08 C2
 * split3 = 24 58 37 17 94
 * split4 = F4 45 A9 D6 07
 */
TV011D_TV4_P : [4][4]GF28
TV011D_TV4_P = [
     [ GF_POW(0x01, 0x00), GF_POW(0x01, 0x01), GF_POW(0x01, 0x02), GF_POW(0x01, 0x03) ],
     [ GF_POW(0x02, 0x00), GF_POW(0x02, 0x01), GF_POW(0x02, 0x02), GF_POW(0x02, 0x03) ],
     [ GF_POW(0x03, 0x00), GF_POW(0x03, 0x01), GF_POW(0x03, 0x02), GF_POW(0x03, 0x03) ],
    [ GF POW(0x04, 0x00), GF POW(0x04, 0x01), GF POW(0x04, 0x02), GF POW(0x04, 0x03) ]
\mathbf{I}TV011D_TV4_SR : [4][5]GF28
TV011D TV4 SR = [
     [ 0x53, 0x41, 0x4D, 0x54, 0x43 ],
     [ 0x72, 0x3C, 0xCB, 0xB2, 0xF3 ],
     [ 0xB0, 0x96, 0xB9, 0x82, 0x79 ],
     [ 0x88, 0xB9, 0xCB, 0x66, 0xFA ]
\begin{array}{c} \end{array}TV011D_TV4_SPLITS : [4][5]GF28
TVO11DTV4SPLITS =\sqrt{0x19}, 0x52, 0xF4, 0x02, 0x33 ],
     [ 0x79, 0xFA, 0x0E, 0x08, 0xC2 ],
     [ 0x24, 0x58, 0x37, 0x17, 0x94 ],
     [ 0xF4, 0x45, 0xA9, 0xD6, 0x07 ]
\begin{array}{c} \end{array}/* test split */
property TV011D_TV4_split_passes_test = [ GF_MAT_MUL(TV011D_TV4_P, TV011D_TV4_SR) ==
TV011D TV4 SPLITS ] = -zero
TV011D_TV4_1_2_3_4_R : [1][4]GF28
TV011DTV41234R =
    [ GF_PROD[GF_DIV(0x02, GF_ADD(0x01, 0x02)), GF_DIV(0x03, GF ADD(0x01, 0x03)),
GF DIV(0x04, GF ADD(0x01, 0x04))],
     GF_PROD[GF_DIV(0x01, GF_ADD(0x01, 0x02)), GF_DIV(0x03, GF_ADD(0x02, 0x03)),
GF DIV(0x04, GF ADD(0x02, 0x04))],
       GF_PROD[GF_DIV(0x01, GF_ADD(0x01, 0x03)), GF_DIV(0x02, GF_ADD(0x02, 0x03)), 
GF DIV(0x04, GF ADD(0x03, 0x04))],
      GF_PROD[GF_DIV(0x01, GF_ADD(0x01, 0x04)), GF_DIV(0x02, GF_ADD(0x02, 0x04)),
GF DIV(0x03, GF ADD(0x03, 0x04))]
```

```
\Box]
TV011D_TV4_1_2_3_4_SPLITS : [4][5]GF28
TV011D_TV4_1_2_3_4_SPLITS = [
    \sqrt{0x19}, \sqrt{0x52}, \sqrt{0xF4}, 0x02, 0x33 ],
     [ 0x79, 0xFA, 0x0E, 0x08, 0xC2 ],
     [ 0x24, 0x58, 0x37, 0x17, 0x94 ],
     [ 0xF4, 0x45, 0xA9, 0xD6, 0x07 ]
\begin{array}{c} \end{array}TV011D_TV4_SECRET : [1][5]GF28
TV011D_TV4_SECRET =
     [ 0x53, 0x41, 0x4D, 0x54, 0x43 ]
\begin{array}{c} \end{array}/* test recombines */
property TV011D_TV4_recombine_1_2_3_4_passes_test = [ GF_MAT_MUL(TV011D_TV4_1_2_3_4_R,
TV011D_TV4_1_2_3_4_SPLITS) == TV011D_TV4_SECRET ] == ~zero
/*
 * Test vector TV011D_5
 * secret = 54 65 73 74 20 44 61 74 61
 * random = AF FD 2B 0B FA 34 33 63 9C
 *
 * 1 = 9* m = 2
 * n = 9
 *
 * split1 = FB 98 58 7F DA 70 52 17 FD
 * split2 = 17 82 25 62 C9 2C 07 B2 44
 * split3 = B8 7F 0E 69 33 18 34 D1 D8
 * split4 = D2 B6 DF 58 EF 94 AD E5 2B
 * split5 = 7D 4B F4 53 15 A0 9E 86 B7
 * split6 = 91 51 89 4E 06 FC CB 23 0E
 * split7 = 3E AC A2 45 FC C8 F8 40 92
 * split8 = 45 DE 36 2C A3 F9 E4 4B F5
 * split9 = EA 23 1D 27 59 CD D7 28 69
 */
TV011D_TV5_P : [9][2]GF28
TVD11DTV5P[ GF POW(0x01, 0x00), GF POW(0x01, 0x01) ],
    [GF\_POW(0x02, 0x00), GF\_POW(0x02, 0x01)],
[ GF POW(0x03, 0x00), GF POW(0x03, 0x01) ],
[ GF POW(0x04, 0x00), GF POW(0x04, 0x01) ],
    [GF\_POW(0x05, 0x00), GF\_POW(0x05, 0x01) ],[ GF POW(0x06, 0x00), GF POW(0x06, 0x01) ],
[ GF POW(0x07, 0x00), GF POW(0x07, 0x01) ],
     [ GF_POW(0x08, 0x00), GF_POW(0x08, 0x01) ],
    [ GF POW(0x09, 0x00), GF POW(0x09, 0x01) ]
\begin{array}{c} \end{array}TV011D_TV5_SR : [2][9]GF28
TV011D TV5 SR = [
     [ 0x54, 0x65, 0x73, 0x74, 0x20, 0x44, 0x61, 0x74, 0x61 ],
     [ 0xAF, 0xFD, 0x2B, 0x0B, 0xFA, 0x34, 0x33, 0x63, 0x9C ]
]
TV011D_TV5_SPLITS : [9][9]GF28
TVO11DTV5SPLITS =[\overline{0} \overline{x} \overline{B}, 0x98, 0x58, 0x7F, 0xDA, 0x70, 0x52, 0x17, 0xFD ],
     0x17, 0x82, 0x25, 0x62, 0xC9, 0x2C, 0x07, 0xB2, 0x44 ],
      [ 0xB8, 0x7F, 0x0E, 0x69, 0x33, 0x18, 0x34, 0xD1, 0xD8 ],
      [ 0xD2, 0xB6, 0xDF, 0x58, 0xEF, 0x94, 0xAD, 0xE5, 0x2B ],
     [ 0x7D, 0x4B, 0xF4, 0x53, 0x15, 0xA0, 0x9E, 0x86, 0xB7 ],
     [ 0x91, 0x51, 0x89, 0x4E, 0x06, 0xFC, 0xCB, 0x23, 0x0E ],
     [ 0x3E, 0xAC, 0xA2, 0x45, 0xFC, 0xC8, 0xF8, 0x40, 0x92 ],
 [ 0x45, 0xDE, 0x36, 0x2C, 0xA3, 0xF9, 0xE4, 0x4B, 0xF5 ],
 [ 0xEA, 0x23, 0x1D, 0x27, 0x59, 0xCD, 0xD7, 0x28, 0x69 ]
]
```

```
/* test split */
property TV011D_TV5_split_passes_test = [ GF_MAT_MUL(TV011D_TV5_P, TV011D_TV5_SR) == 
TV011D_TV5_SPLITS ] == ~zero
TV011D_TV5_1_2_R : [1][2]GF28
TV011DTV512R =
    [ GF DIV(0x02, GF ADD(0x01, 0x02)), GF DIV(0x01, GF ADD(0x01, 0x02)) ]
\mathbf{I}TV011D_TV5_8_9_R : [1][2]GF28
TV011D TV5 8 9R = [
    [ GF DIV(0x09, GF ADD(0x08, 0x09)), GF DIV(0x08, GF ADD(0x08, 0x09)) ]
\mathbf{I}TV011D_TV5_1_2_SPLITS : [2][9]GF28
TV011D<sup>-TV5</sup>1<sup>-2</sub>-SPLITS =</sup>
     [ 0xFB, 0x98, 0x58, 0x7F, 0xDA, 0x70, 0x52, 0x17, 0xFD ],
     [ 0x17, 0x82, 0x25, 0x62, 0xC9, 0x2C, 0x07, 0xB2, 0x44 ]
]
TV011D_TV5_8_9_SPLITS : [2][9]GF28
TV011D TV5 8 9 SPLITS =
 [ 0x45, 0xDE, 0x36, 0x2C, 0xA3, 0xF9, 0xE4, 0x4B, 0xF5 ],
 [ 0xEA, 0x23, 0x1D, 0x27, 0x59, 0xCD, 0xD7, 0x28, 0x69 ]
\mathbf{I}TV011D_TV5_SECRET : [1][9]GF28
TV011D_TV5_SECRET =
    \sqrt{0x54}, 0x65, 0x73, 0x74, 0x20, 0x44, 0x61, 0x74, 0x61 ]
]
/* test recombines */
property TV011D_TV5_recombine_1_2_passes_test = [ GF_MAT_MUL(TV011D_TV5_1_2_R,
TV011D TV5 1 2 SPLITS) == TV011D TV5 SECRET ] == \simzero
proper \overline{v} TV011D_TV5_recombine_8_9_passes_test = [ GF_MAT_MUL(TV011D_TV5_8_9_R,
TV011D TV5 8 9 SPLITS) == TV011D TV5 SECRET ] == ~zero
/*
* Test vector TV011D_6
 * secret = 01 02 03 04 05 06 07 08 09 0A 0B 0C 0D 0E 0F
* random = 02 4A 89 AC 96 8C 98 65 77 FE B0 24 11 6B 94 F6 54 DD DE 20 9C 3C C3 E4 48 
88 4D 31 F8 C8
 *
 * 1 = 15* m = 3
 * n = 5
 *
 * split1 = 49 27 19 F9 8C 92 7D 6A 80 F4 AB 2B CD 72 3F
 * split2 = 30 87 38 A0 34 EB 94 C2 F2 2B DE 20 87 50 E5
 * split3 = 78 A2 22 5D BD 7F EE A0 7B D5 7E 07 47 2C D5
 * split4 = DD 0E 49 40 9F 86 BD B9 15 6F A6 C1 58 10 D4
 * split5 = 95 2B 53 BD 16 12 C7 DB 9C 91 06 E6 98 6C E4
 */
TV011D_TV6_P : [5][3]GF28
TV011D TV6 P =[ GF POW(0x01, 0x00), GF POW(0x01, 0x01), GF POW(0x01, 0x02) ],
      [ GF_POW(0x02, 0x00), GF_POW(0x02, 0x01), GF_POW(0x02, 0x02) ],
[ GF POW(0x03, 0x00), GF POW(0x03, 0x01), GF POW(0x03, 0x02) ],
[ GF POW(0x04, 0x00), GF POW(0x04, 0x01), GF POW(0x04, 0x02) ],
    [ GF_POW(0x05, 0x00), GF_POW(0x05, 0x01), GF_POW(0x05, 0x02) ]
]
TV011D_TV6_SR : [3][15]GF28
TV011D_TV6_SR = [
    [ \overline{0}x01, 0x02, 0x03, 0x04, 0x05, 0x06, 0x07, 0x08, 0x09, 0x0A, 0x0B, 0x0C, 0x0D,
0x0E, 0x0F ],
     [ 0x02, 0x89, 0x96, 0x98, 0x77, 0xB0, 0x11, 0x94, 0x54, 0xDE, 0x9C, 0xC3, 0x48, 
0x4D, 0xF8 ],
     [ 0x4A, 0xAC, 0x8C, 0x65, 0xFE, 0x24, 0x6B, 0xF6, 0xDD, 0x20, 0x3C, 0xE4, 0x88, 
0x31, 0xC8 ]
]
```

```
TV011D_TV6_SPLITS : [5][15]GF28
TV011D TV6 SPLITS = [ 0x49, 0x27, 0x19, 0xF9, 0x8C, 0x92, 0x7D, 0x6A, 0x80, 0xF4, 0xAB, 0x2B, 0xCD, 
0x72, 0x3F ],
     [ 0x30, 0x87, 0x38, 0xA0, 0x34, 0xEB, 0x94, 0xC2, 0xF2, 0x2B, 0xDE, 0x20, 0x87, 
0x50, 0xE5 ],
    [ 0x78, 0xA2, 0x22, 0x5D, 0xBD, 0x7F, 0xEE, 0xA0, 0x7B, 0xD5, 0x7E, 0x07, 0x47, 
0x2C, 0xD5 ],
     [ 0xDD, 0x0E, 0x49, 0x40, 0x9F, 0x86, 0xBD, 0xB9, 0x15, 0x6F, 0xA6, 0xC1, 0x58, 
0x10, 0xD4 ],
     [ 0x95, 0x2B, 0x53, 0xBD, 0x16, 0x12, 0xC7, 0xDB, 0x9C, 0x91, 0x06, 0xE6, 0x98, 
0x6C, 0xE4 ]
\mathbf{I}/* test split */
property TV011D_TV6_split_passes_test = [ GF_MAT_MUL(TV011D_TV6_P, TV011D_TV6_SR) ==
TV011D TV6 SPLITS ] = - ~zero
TV011D_TV6_1_2_3_R : [1][3]GF28
TV011D TV6 1 2 3 R =
     [ GF_PROD[GF_DIV(0x02, GF_ADD(0x01, 0x02)), GF_DIV(0x03, GF_ADD(0x01, 0x03))],
GF_PROD[GF_DIV(0x01, GF_ADD(0x01, 0x02)), GF_DIV(0x03, GF_ADD(0x02, 0x03))],
GF_PROD[GF_DIV(0x01, GF_ADD(0x01, 0x03)), GF_DIV(0x02, GF_ADD(0x02, 0x03))]
     ]
]
TV011D_TV6_2_3_4_R : [1][3]GF28
TVO11DTV6<sup>-2</sup>3<sup>-4</sup>R =
[ GF PROD[GF DIV(0x03, GF ADD(0x02, 0x03)), GF DIV(0x04, GF ADD(0x02, 0x04))],
GF_PROD[GF_DIV(0x02, GF_ADD(0x02, 0x03)), GF_DIV(0x04, GF_ADD(0x03, 0x04))],
      GF_PROD[GF_DIV(0x02, GF_ADD(0x02, 0x04)), GF_DIV(0x03, GF_ADD(0x03, 0x04))]
    ]
]
TV011D_TV6_1_2_3_SPLITS : [3][15]GF28
TV011D_TV6_12_3_SPLITS = [ 0x49, 0x27, 0x19, 0xF9, 0x8C, 0x92, 0x7D, 0x6A, 0x80, 0xF4, 0xAB, 0x2B, 0xCD, 
0x72, 0x3F ],
     [ 0x30, 0x87, 0x38, 0xA0, 0x34, 0xEB, 0x94, 0xC2, 0xF2, 0x2B, 0xDE, 0x20, 0x87, 
0x50, 0xE5 ],
   [ 0x78, 0xA2, 0x22, 0x5D, 0xBD, 0x7F, 0xEE, 0xA0, 0x7B, 0xD5, 0x7E, 0x07, 0x47, 
0x2C, 0xD5 ]
\overline{1}TV011D_TV6_2_3_4_SPLITS : [3][15]GF28
TV011D TV6 2 3 4 SPLITS =
     [ 0x30, 0x87, 0x38, 0xA0, 0x34, 0xEB, 0x94, 0xC2, 0xF2, 0x2B, 0xDE, 0x20, 0x87, 
0x50, 0xE5 ],
    [ 0x78, 0xA2, 0x22, 0x5D, 0xBD, 0x7F, 0xEE, 0xA0, 0x7B, 0xD5, 0x7E, 0x07, 0x47, 
0x2C, 0xD5 ],
     [ 0xDD, 0x0E, 0x49, 0x40, 0x9F, 0x86, 0xBD, 0xB9, 0x15, 0x6F, 0xA6, 0xC1, 0x58, 
0x10, 0xD4 ]
\mathbf{I}TV011D_TV6_SECRET : [1][15]GF28
TVO11DTV6SECRET =
    [ 0x01, 0x02, 0x03, 0x04, 0x05, 0x06, 0x07, 0x08, 0x09, 0x0A, 0x0B, 0x0C, 0x0D, 
0x0E, 0x0F ]
\mathbf{I}/* test recombines */
property TV011D_TV6_recombine_1_2_3_passes_test = [ GF_MAT_MUL(TV011D_TV6_1_2_3_R,
TV011D TV6 1 2 3 SPLITS) == TV011D TV6 SECRET ] == ~zero
property TV011D_TV6_recombine_2_3_4_passes_test = [ GF_MAT_MUL(TV011D_TV6_2_3_4_R,
TV011D TV6 2 3 4 SPLITS) == TV011D TV6 SECRET ] == ~zero
```
# <span id="page-57-0"></span>**Appendix F. Notices**

Copyright © OASIS Open 2021. All Rights Reserved.

All capitalized terms in the following text have the meanings assigned to them in the OASIS Intellectual Property Rights Policy (the "OASIS IPR Policy"). The full [Policy](https://www.oasis-open.org/policies-guidelines/ipr) may be found at the OASIS website: [\[https://www.oasis-open.org/policies-guidelines/ipr\]](https://www.oasis-open.org/policies-guidelines/ipr).

This document and translations of it may be copied and furnished to others, and derivative works that comment on or otherwise explain it or assist in its implementation may be prepared, copied, published, and distributed, in whole or in part, without restriction of any kind, provided that the above copyright notice and this section are included on all such copies and derivative works. However, this document itself may not be modified in any way, including by removing the copyright notice or references to OASIS, except as needed for the purpose of developing any document or deliverable produced by an OASIS Technical Committee (in which case the rules applicable to copyrights, as set forth in the OASIS IPR Policy, must be followed) or as required to translate it into languages other than English.

The limited permissions granted above are perpetual and will not be revoked by OASIS or its successors or assigns.

This document and the information contained herein is provided on an "AS IS" basis and OASIS DISCLAIMS ALL WARRANTIES, EXPRESS OR IMPLIED, INCLUDING BUT NOT LIMITED TO ANY WARRANTY THAT THE USE OF THE INFORMATION HEREIN WILL NOT INFRINGE ANY OWNERSHIP RIGHTS OR ANY IMPLIED WARRANTIES OF MERCHANTABILITY OR FITNESS FOR A PARTICULAR PURPOSE. OASIS AND ITS MEMBERS WILL NOT BE LIABLE FOR ANY DIRECT, INDIRECT, SPECIAL OR CONSEQUENTIAL DAMAGES ARISING OUT OF ANY USE OF THIS DOCUMENT OR ANY PART THEREOF.

As stated in the OASIS IPR Policy, the following three paragraphs in brackets apply to OASIS Standards Final Deliverable documents (Committee Specifications, OASIS Standards, or Approved Errata).

[OASIS requests that any OASIS Party or any other party that believes it has patent claims that would necessarily be infringed by implementations of this OASIS Standards Final Deliverable, to notify OASIS TC Administrator and provide an indication of its willingness to grant patent licenses to such patent claims in a manner consistent with the IPR Mode of the OASIS Technical Committee that produced this deliverable.]

[OASIS invites any party to contact the OASIS TC Administrator if it is aware of a claim of ownership of any patent claims that would necessarily be infringed by implementations of this OASIS Standards Final Deliverable by a patent holder that is not willing to provide a license to such patent claims in a manner consistent with the IPR Mode of the OASIS Technical Committee that produced this OASIS Standards Final Deliverable. OASIS may include such claims on its website, but disclaims any obligation to do so.]

[OASIS takes no position regarding the validity or scope of any intellectual property or other rights that might be claimed to pertain to the implementation or use of the technology described in this OASIS Standards Final Deliverable or the extent to which any license under such rights might or might not be available; neither does it represent that it has made any effort to identify any such rights. Information on OASIS' procedures with respect to rights in any document or deliverable produced by an OASIS Technical Committee can be found on the OASIS website. Copies of claims of rights made available for publication and any assurances of licenses to be made available, or the result of an attempt made to obtain a general license or permission for the use of such proprietary rights by implementers or users of this OASIS Standards Final Deliverable, can be obtained from the OASIS TC Administrator. OASIS makes no representation that any information or list of intellectual property rights will at any time be complete, or that any claims in such list are, in fact, Essential Claims.]

The name "OASIS" is a trademark of [OASIS,](https://www.oasis-open.org/) the owner and developer of this document, and should be used only to refer to the organization and its official outputs. OASIS welcomes reference to, and implementation and use of, documents, while reserving the right to enforce its marks against misleading uses. Please see<https://www.oasis-open.org/policies-guidelines/trademark> for above guidance.